### **A Biomed Data Analyst Training Program**

### **Model performance**

**Professor Ron S. Kenett**

1

### **Chapter 7 Modern Analytic Methods: Part I**

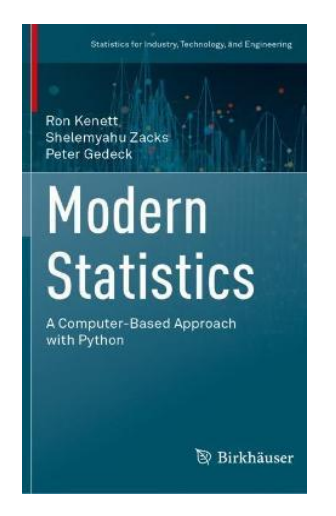

### **7.4 Determining Model Performance**

The performance of a model can be measured in various ways. The Python package scikit-learn contains a wide variety of different metrics. A few of them are listed in Table 7.1.

In order to avoid overfitting, one needs to compare results derived from fitting the model with a training set to results with a validation set not involved in fitting the model. There are basically two approaches to achieve this.

A first approach is applicable with large data sets. In this context one can randomly select a subset, through uniform or stratified sampling. This results in

### Table 7.1 Model performance metrics

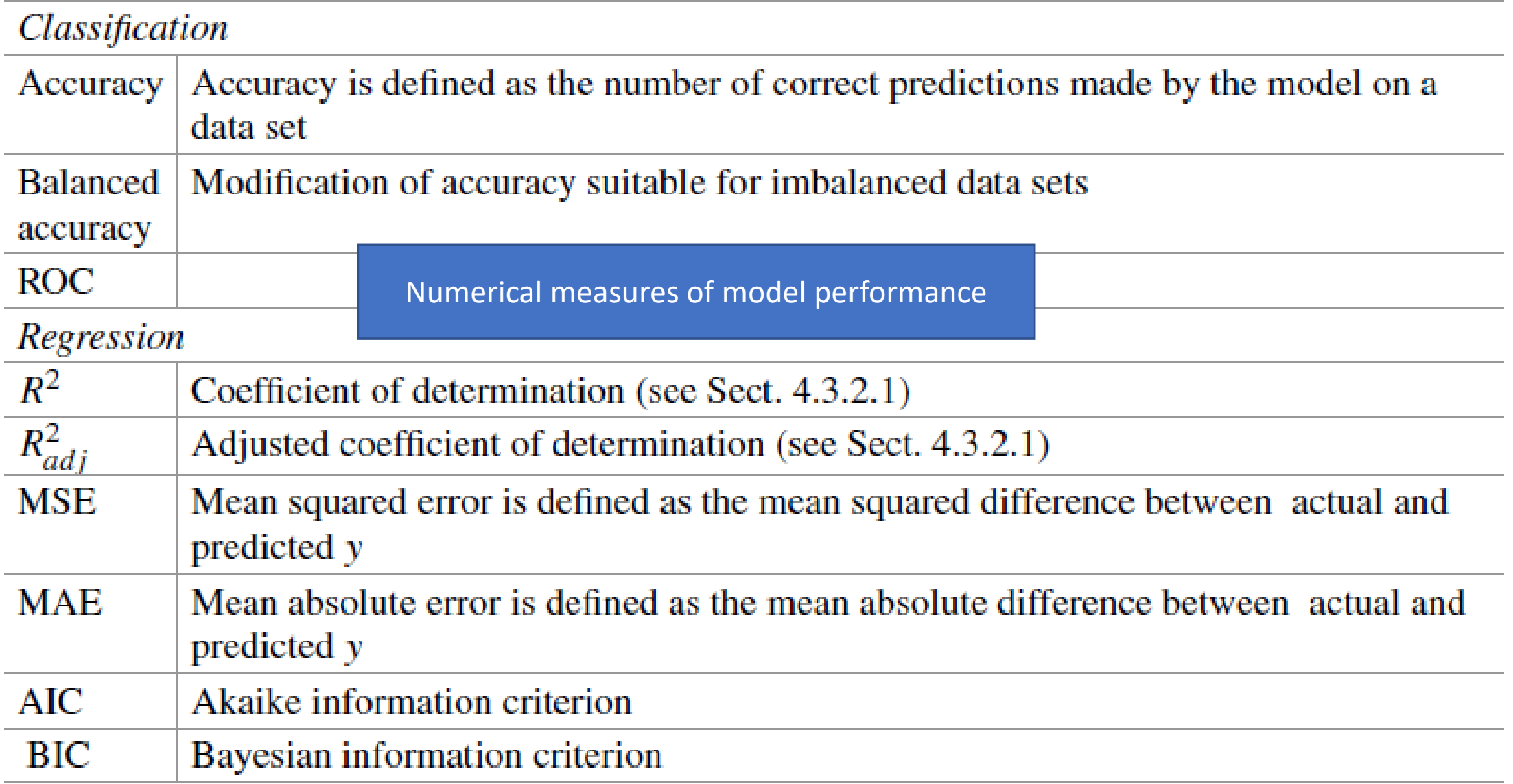

# Data Splitting

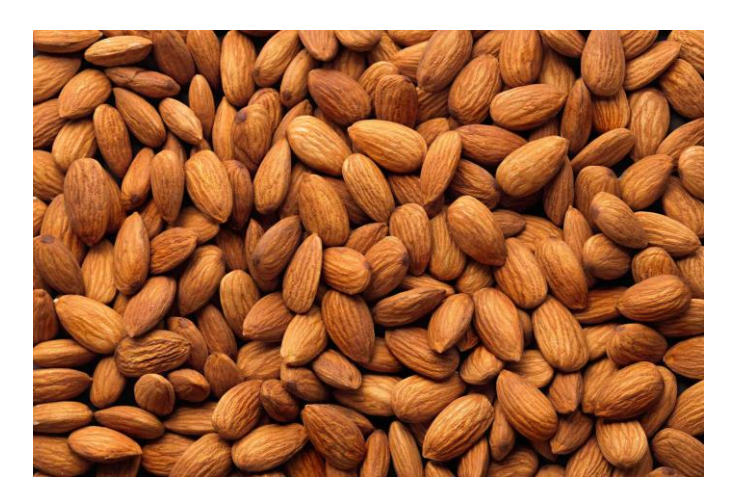

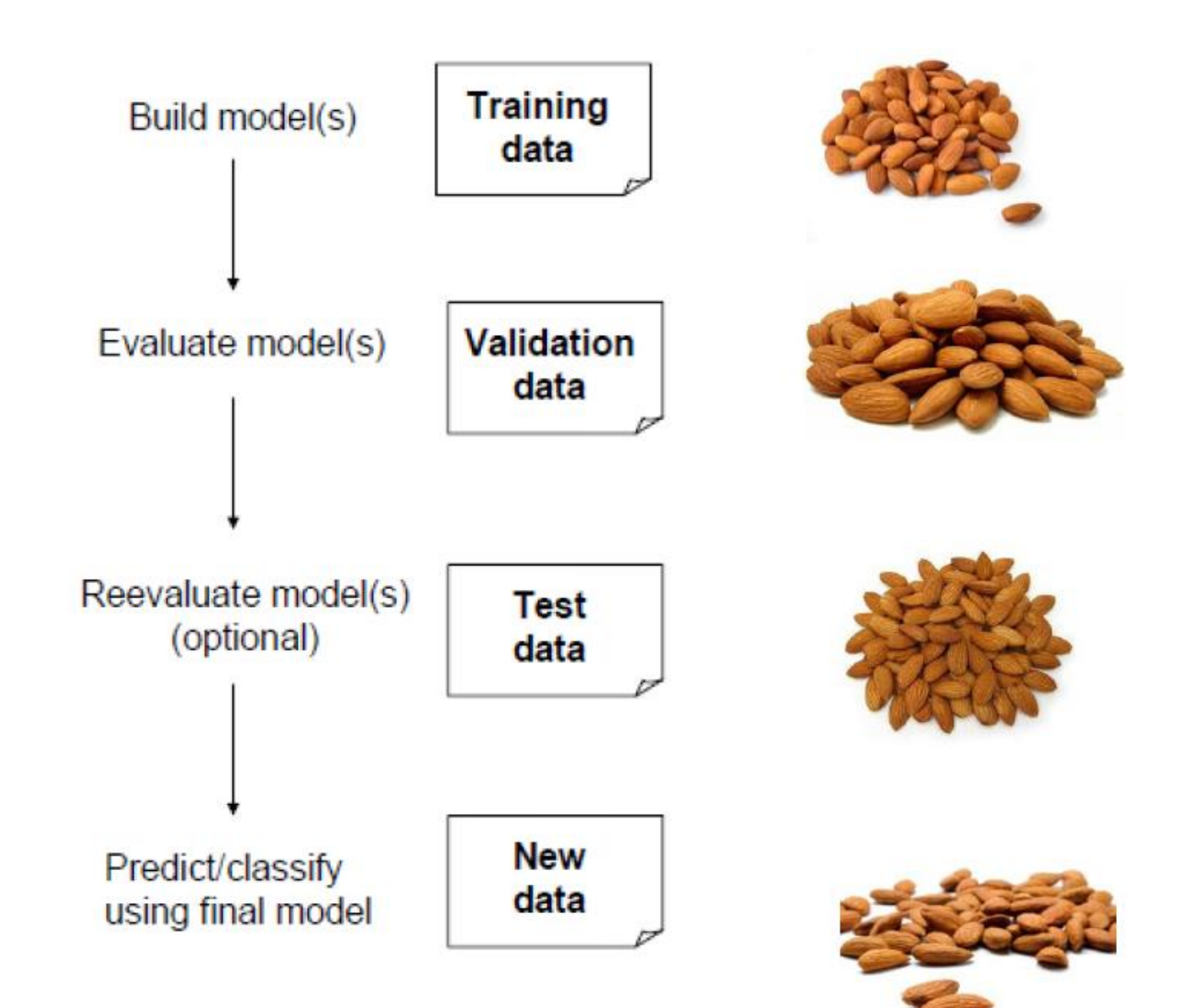

# Holdout Sets

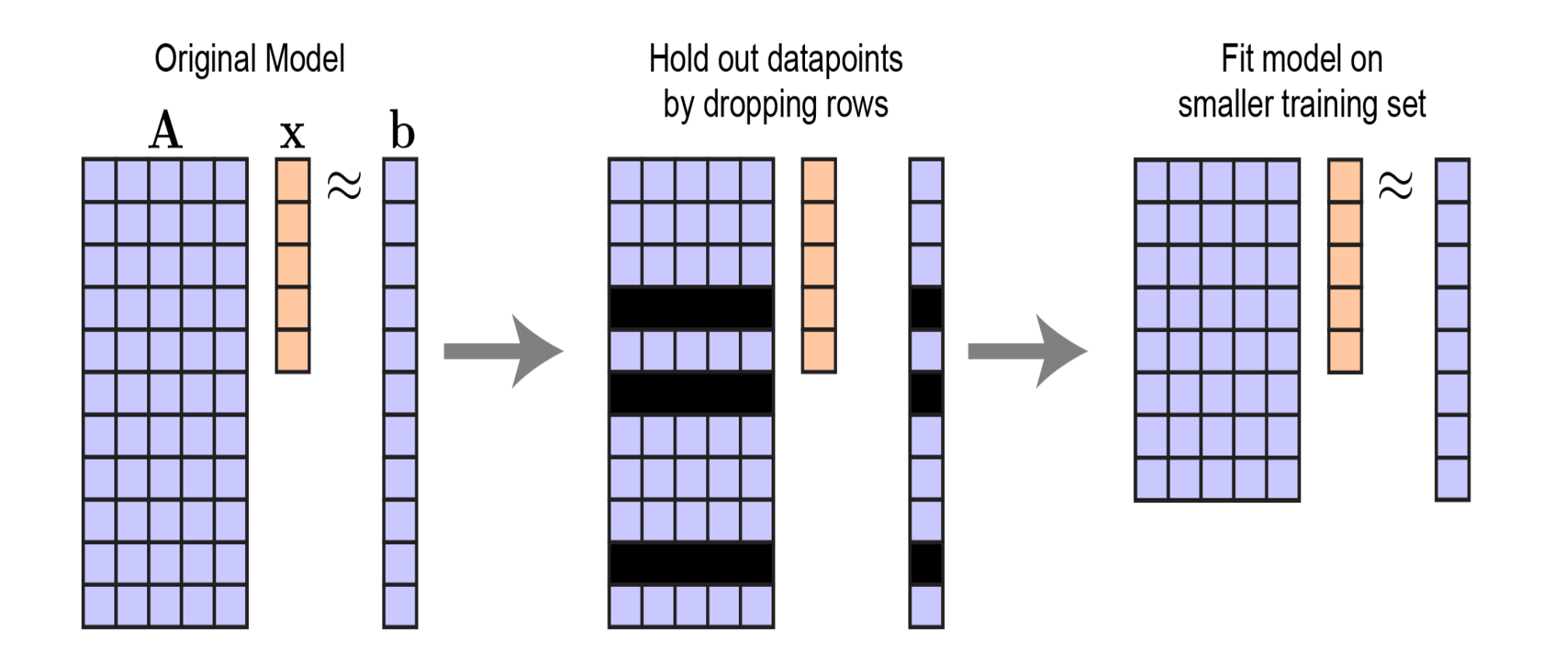

### *K*-Fold Cross-Validation

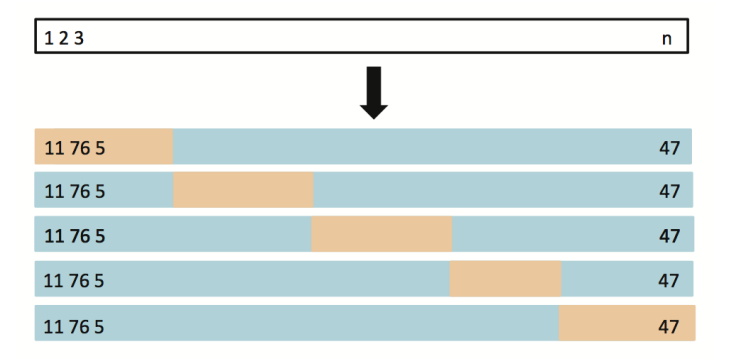

Randomly divide the data set of into *K* folds (typically  $K = 5$  or 10).

The first fold is treated as a validation set, and the method is fit on the remaining  $K - 1$  folds. The MSE is computed on the observations in the *held-out* fold. The process is repeated *K* times, taking out a different part each time.

By averaging the *K* estimates of the test error, we get an estimated validation (test) error rate for new observations.

# *K*-Fold Cross-Validation

- Let the *K* folds be  $C_1$ , ...,  $C_K$ , where  $C_k$  denotes the indices of the observations in fold *k*. There are  $n_k$  observations in fold *k*: if *N* is a multiple of *K*, then  $n_k = n / K$ .
- Compute:  $\text{CV}_{(K)} = \sum_{k=1}^{K}$  $K$   $\frac{n_k}{k}$  $\frac{\iota_{k}}{n}$ MSE<sub>k</sub> where  $\text{MSE}_k =$ 1  $\frac{1}{n_k}\sum_{i\in C_k}(Y_i-\widehat{Y}_i)^2$  and  $\widehat{Y}_i$  is the fitted value for observation *i*, obtained from the data with fold *k* removed.

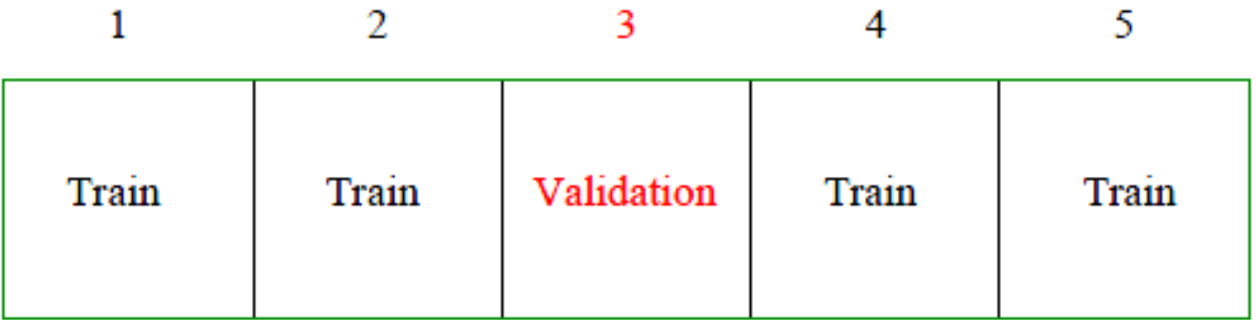

## Cross Validation

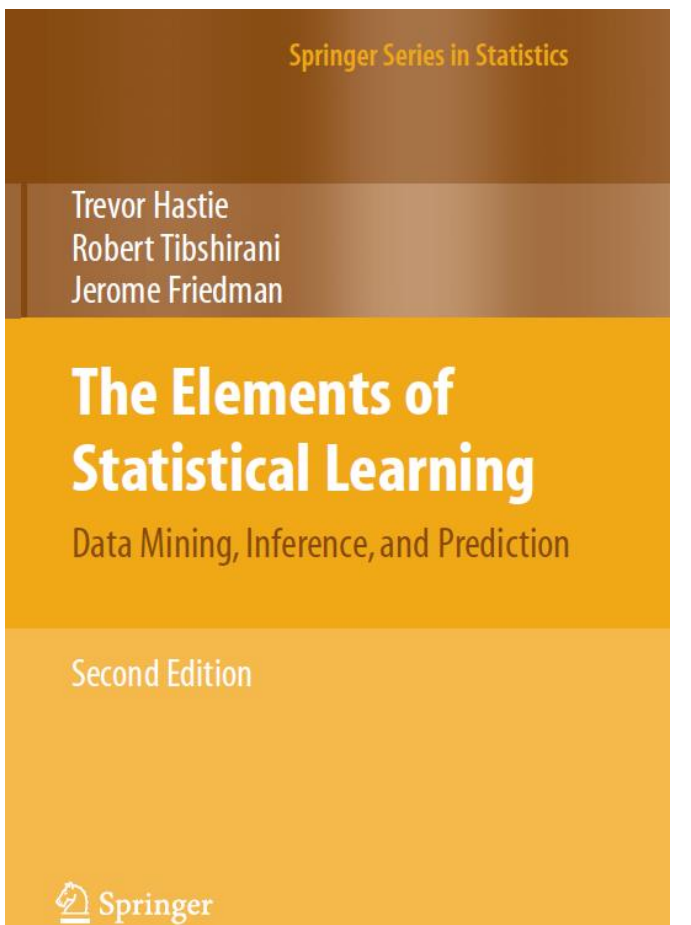

What value should we choose for K? With  $K = N$ , the cross-validation estimator is approximately unbiased for the true (expected) prediction error but can have high variance because the N "training sets" are so similar to one another. The computational burden is also considerable, requiring N applications of the learning method. In certain special problems, this computation can be done quickly. On the other hand, with  $K = 5$  say, cross-validation has lower variance. But bias could be a problem. The performance of the classifier improves as the training set size increases to 100 observations; increasing the number further to 200 brings only a small benefit. If our training set had 200 observations, 5 fold cross-validation would estimate the performance of our classifier over training sets of size 160, which is virtually the same as the performance for training set size 200. Thus cross-validation would not suffer from much bias. However, if the training set had 50 observations, 5 fold crossvalidation would estimate the performance of our classifier over training sets of size 40, and it would be an underestimate of 1 − Err. Hence as an estimate of Err, cross-validation would be biased upward.

#### Self-supervised cross validation using data generation structure

Number 5: September-October 2022

### **Applied Stochastic Models** in Business and Industry

The official journal of the International Society for Business and Industrial Statistics

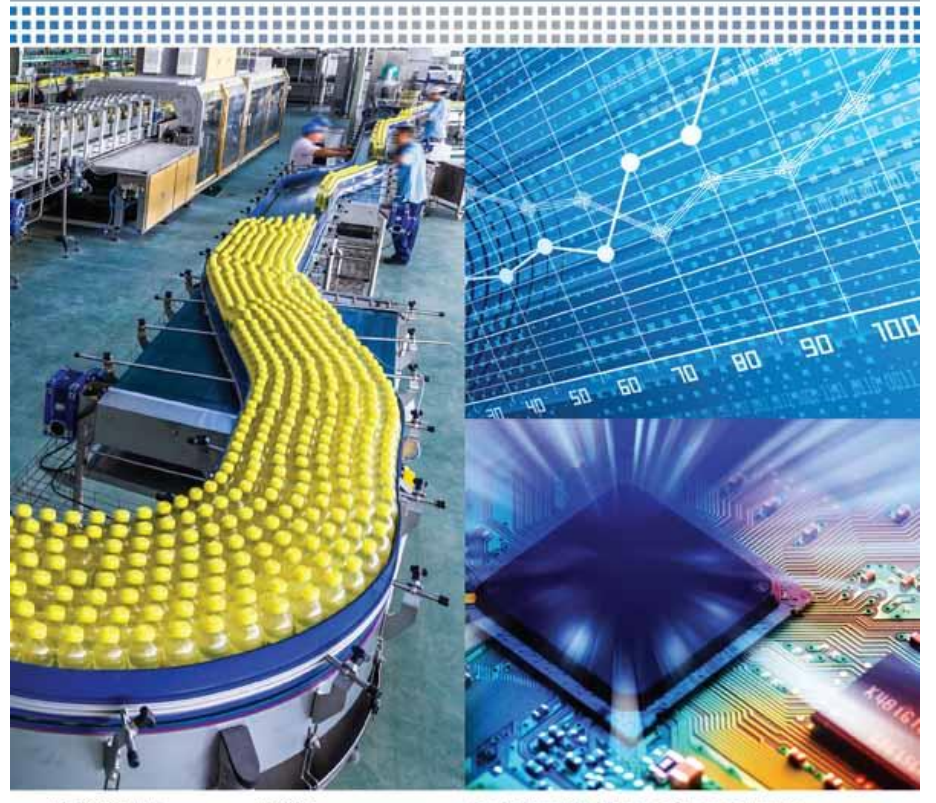

DITOR-IN-CHIEF Fabrizio Ruggeri

**WILEY** 

Special Issue: Data Science in Process Industries Guest Editors: Marco S. Reis and Nikolaus Haselgruber indian Statistical Institute, India

Ron S. Kenett X, Chris Gotwalt, Laura Freeman, Xinwei Deng X

First published: 27 June 2022 | https://doi.org/10.1002/asmb.2701

Read the full text >

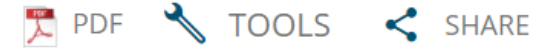

#### Abstract

Modern statistics and machine learning typically involve large amounts of data coupled with computationally intensive methods. In a predictive modeling context, one seeks models that achieve high predictive accuracy on new datasets. This is typically implemented by partitioning the data into training and hold-out data sets. The allocation is often conducted randomly, at the row level of the data matrix. In this work, we discuss an overlooked gap in machine learning and predictive modeling, the role of data structure and data generation process in the partitioning of observational data into training and hold-out datasets. Ignoring such structures can lead to deficiencies in model generalizability and operationalization. We highlight that explicitly embracing the data generation structure to partition the data for validating predictive model is essential to the success of data science projects. The proposed approach is called befitting cross validation (BCV). It relies on an information quality perspective of analytics. This requires an assessment with inputs from domain experts, in contrast to automated approaches that are purely data driven. BCV is motivated by the objective of generating information

https://onlinelibrary.wiley.com/doi/abs/10.1002/asmb.2701

Rituparna Sen

Emmanuel Yashchin

# Befitting Cross Validation (BCV) Principles

- **BCV Principle 1**: The formation of training and hold-out datasets should reflect the goal of the study
- **BCV Principle 2**: The training dataset and the hold-out dataset should have the same data generation structure as the whole dataset
- **BCV Principle 3**: The construction of the hold-out dataset should reflect the data generation structure needed for the predictive model

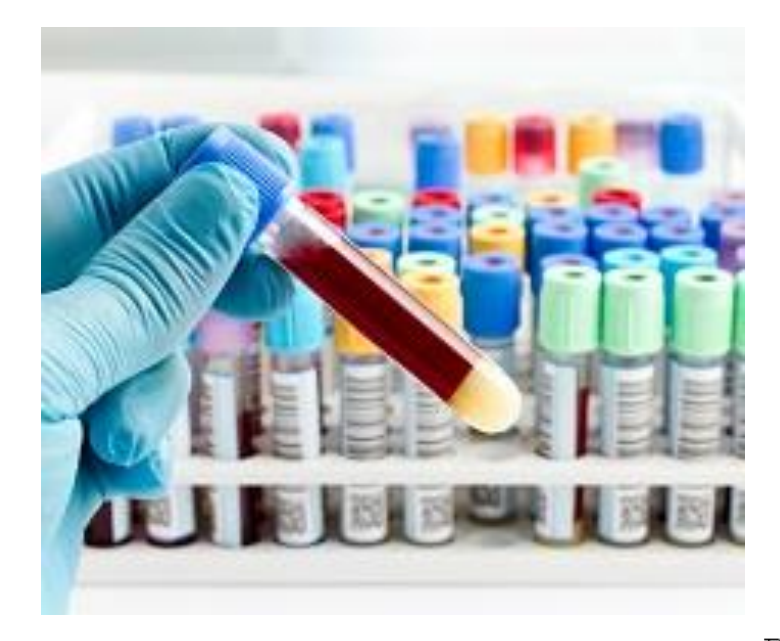

### patient

visit

test

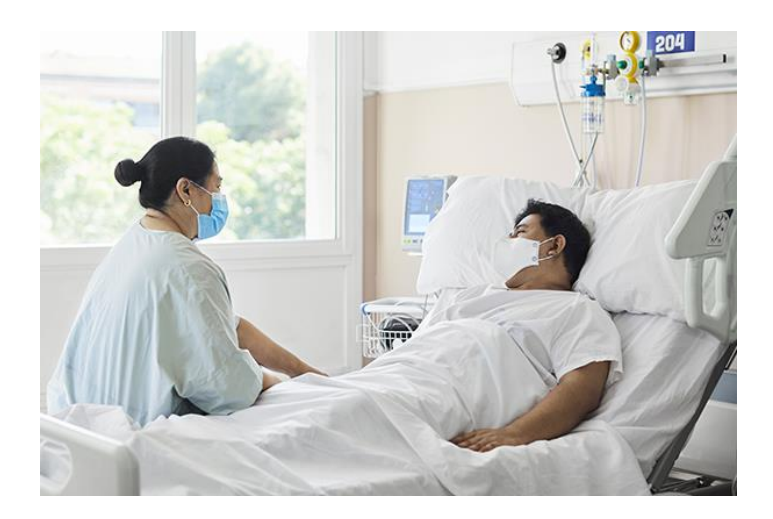

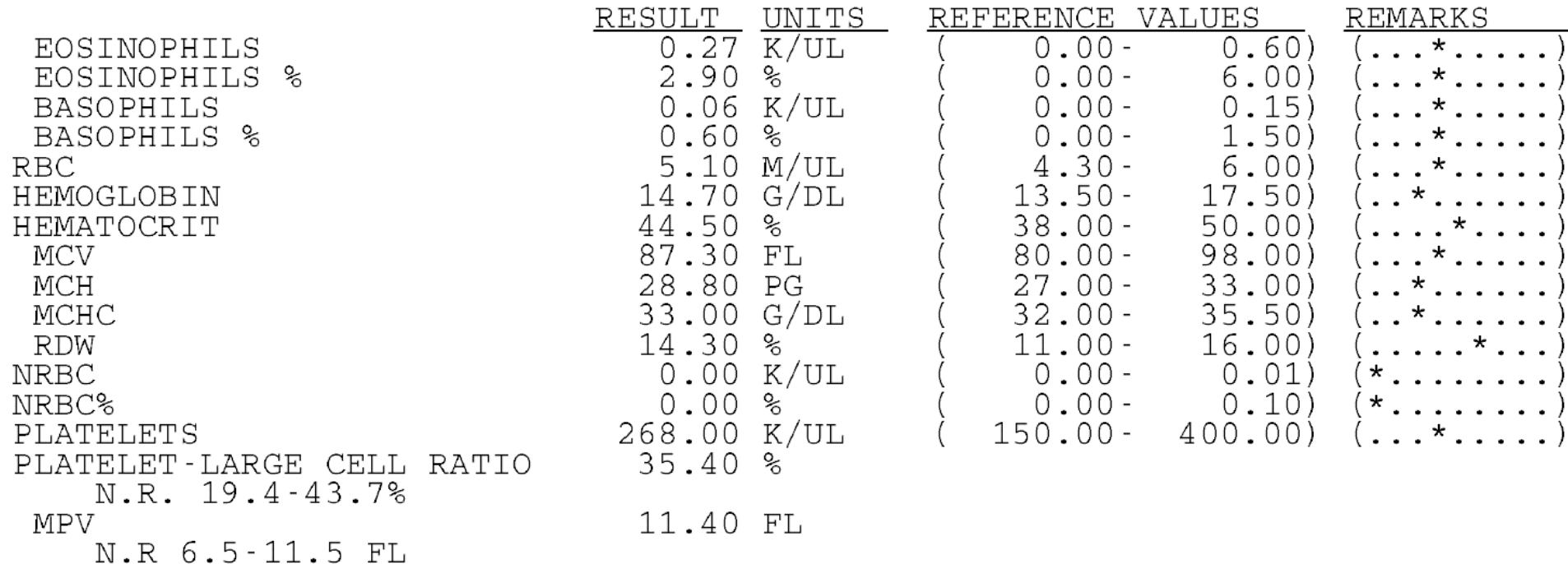

#### Training

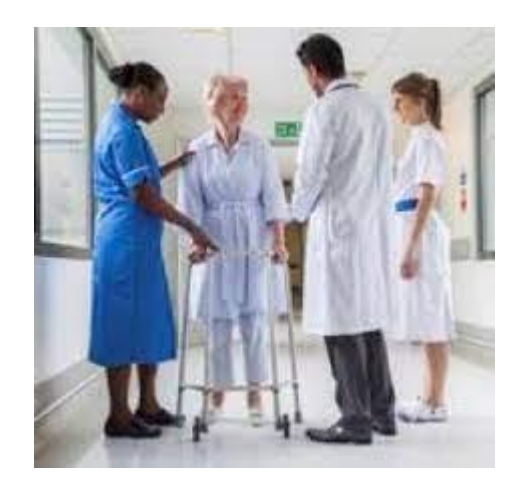

#### Date of visit

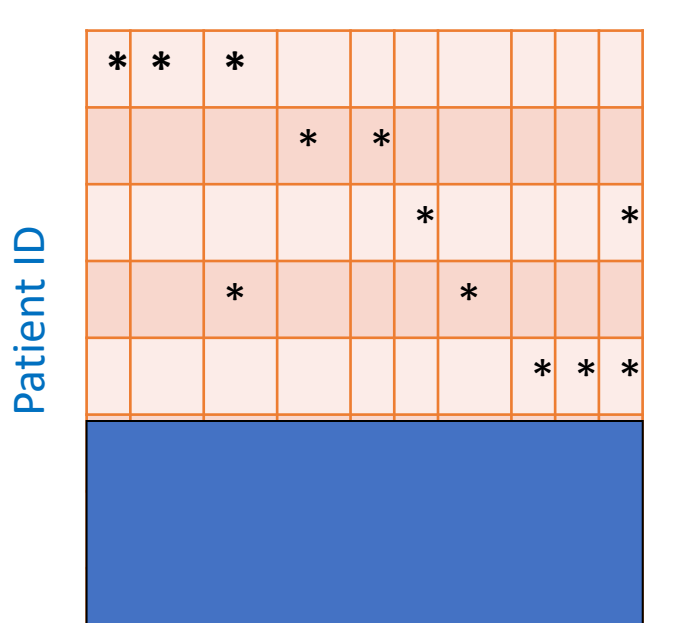

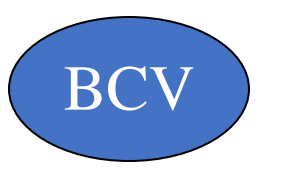

# Patient ID

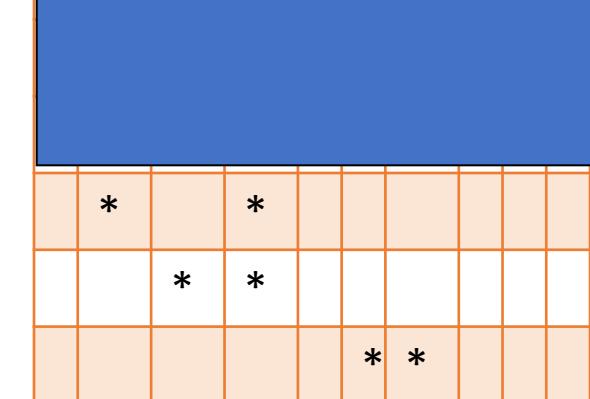

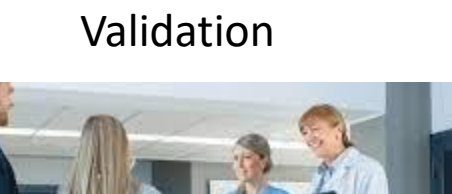

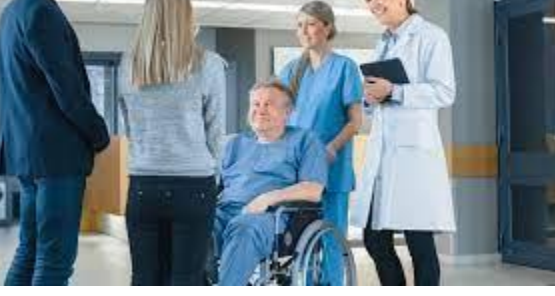

#### Date of visit

### **Association Rules**

Overview Side Effects & Concerns Alternatives Drug Facts Reviews

#### Nicardipine side effects and concerns

116 different concerns were found, out of 310 posts about Nicardipine.

Click on the topics below to find out what patients said about each issue.

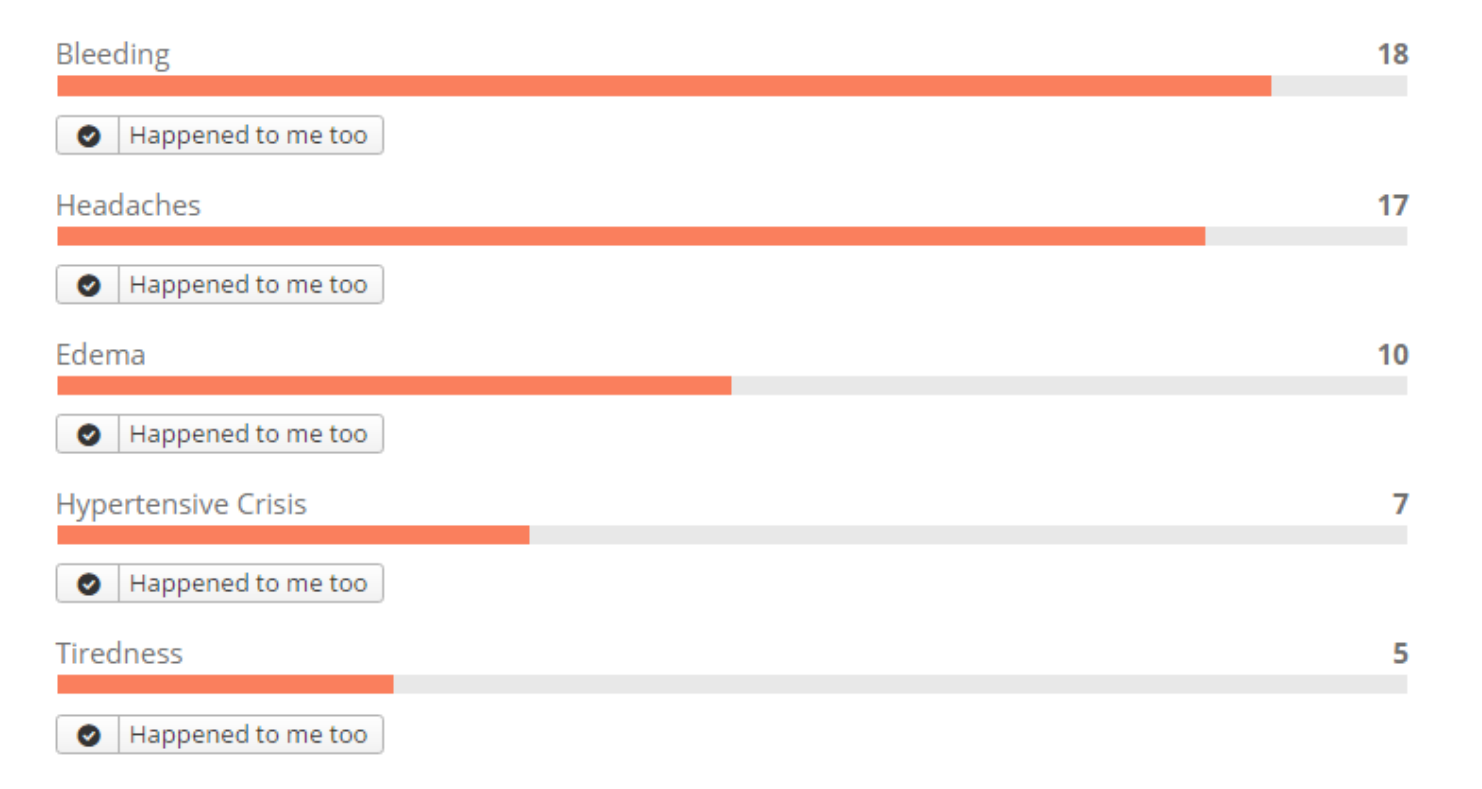

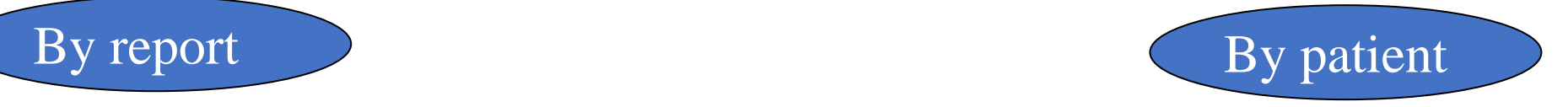

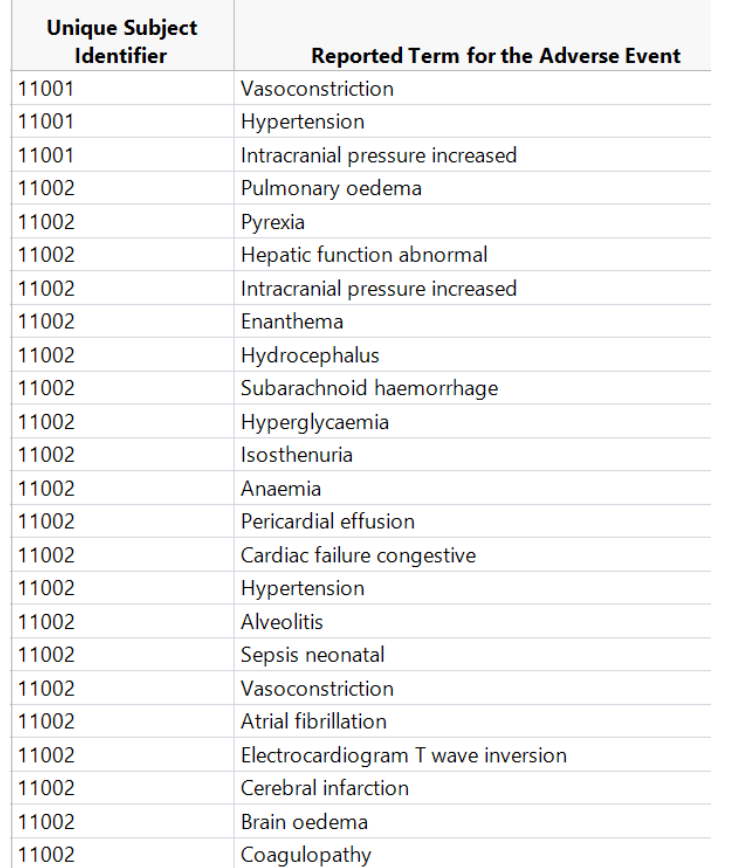

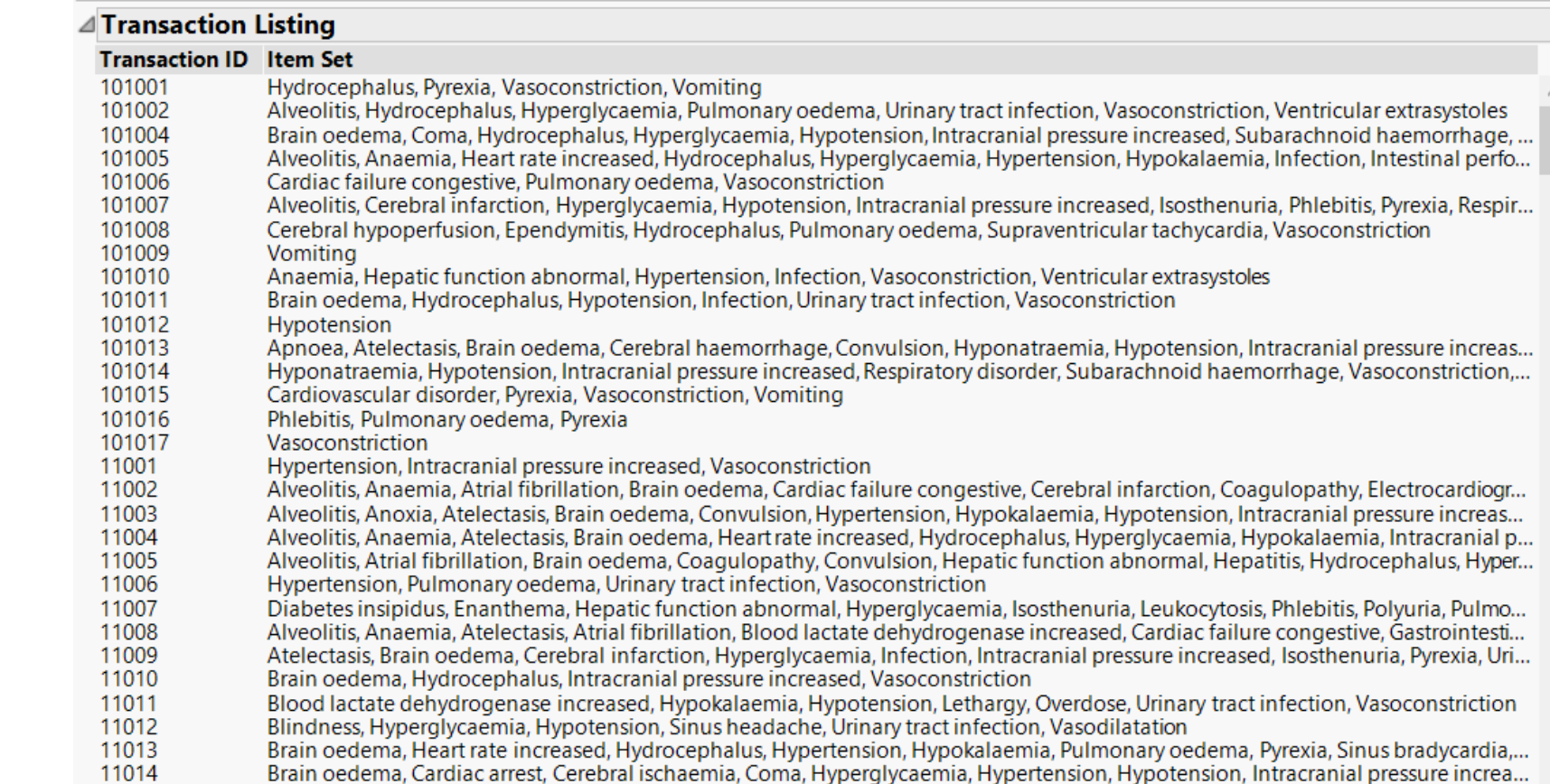

# Holdout Validation Options in JMP

Validation Column utility available on *Predictive Modeling* Menu

*Stratified Random* is a first choice for most data.

*Grouped Random* will keep rows within a group in the same portion of the data.

*Cutpoint* is for time sequenced data.

#### Make Validation Column

A validation column divides the rows of the data table into a training set to estimate the model; a validation set to help choose a model that predicts well; and sometimes a test set to check prediction after the model is chosen.

Specify how to allocate rows to Training, Validation and Test sets. Enter either rates or counts.

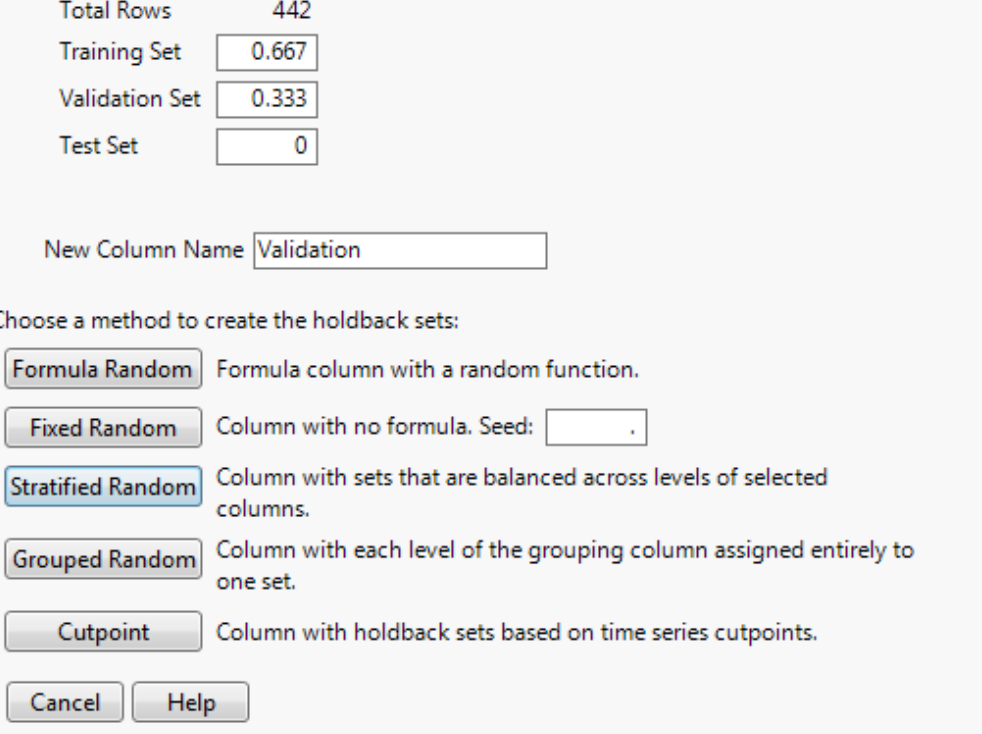

### Evaluating Predictive Performance

### Measuring Predictive Error

Not the same as "goodness-of-fit"

We want to know how well the model predicts **new data**, not how well it fits the data it was trained with

Key component of most measures is difference between actual *y* and predicted *y* ("error")

### Measures of Error

**MAE, MAD, or AAE**: Mean absolute error/deviation or average absolute error

Gives an idea of the magnitude of errors

### **Average error**

Gives an idea of systematic over- or under-prediction

**MAPE**: Mean absolute percentage error

**RMSE** (root-mean-squared-error) or **RASE** (root average squared error): Square the errors, find their average, take the square root

**Total SSE**: Total sum of squared errors

#### **Validation**

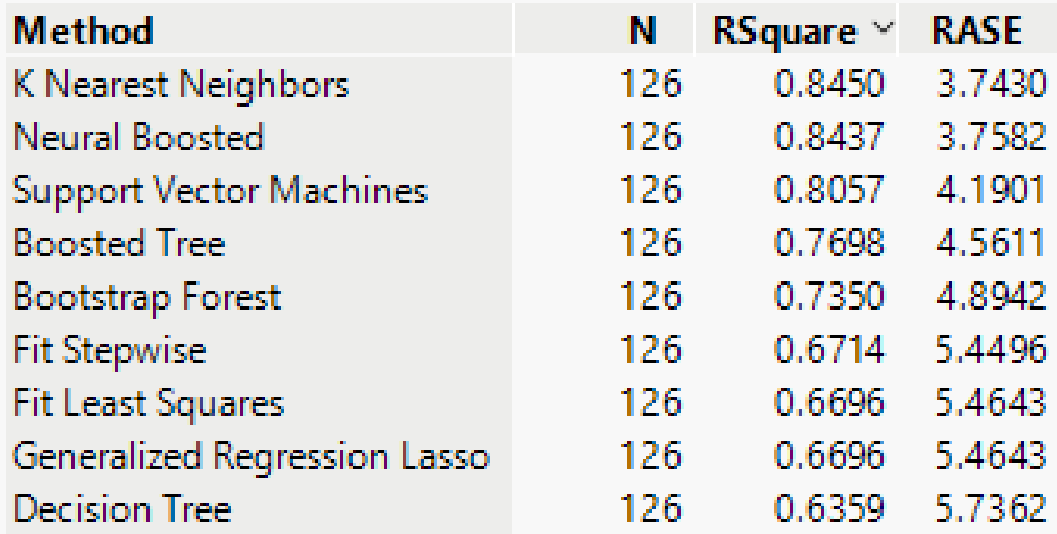

#### **Training**

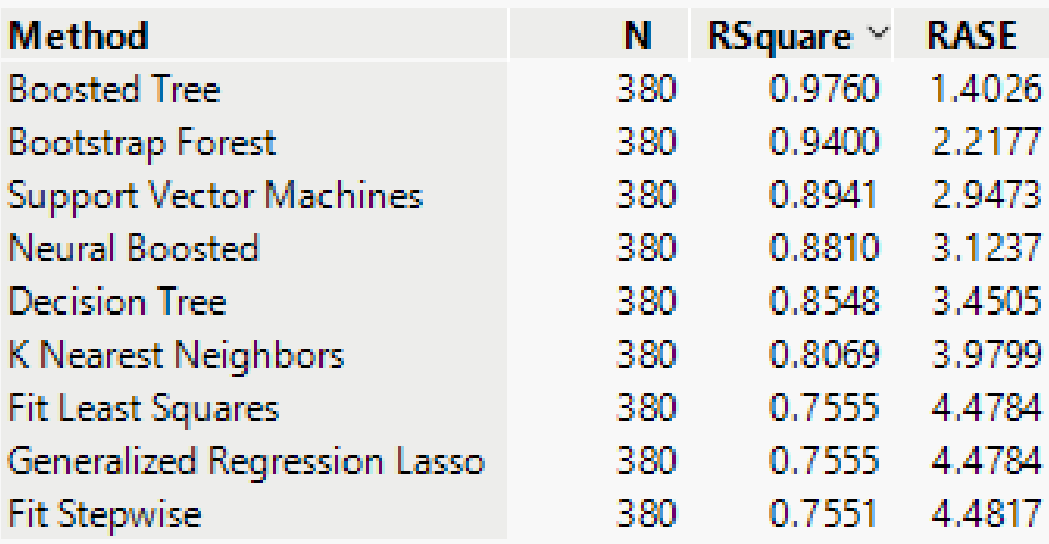

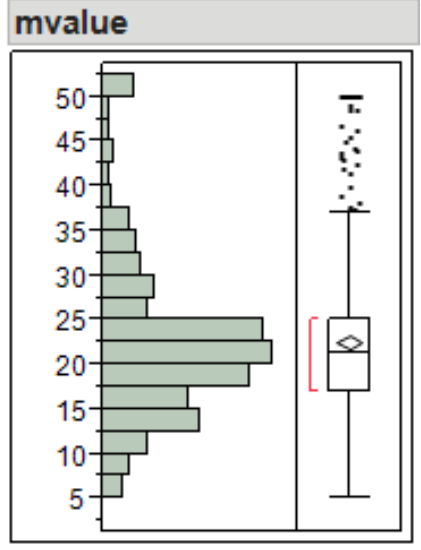

#### **Quantiles** 100.0% maximum 50 50 99.5% 97.5% 50 34.9 90.0% 75.0% 25 quartile 50.0% 21.2 median 25.0% quartile 16.95 10.0%  $12.7$ 2.5% 8.235 0.5% 5.321 0.0% minimum 5 **Summary Statistics** Mean 22.532806 Std Dev 9.1971041 0.4088611 Std Err Mean Upper 95% Mean 23.336085 Lower 95% Mean 21.729528

506

N

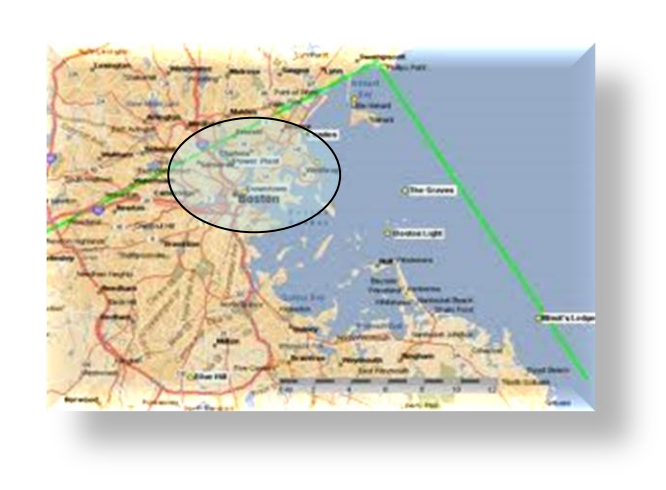

#### **Candidates**

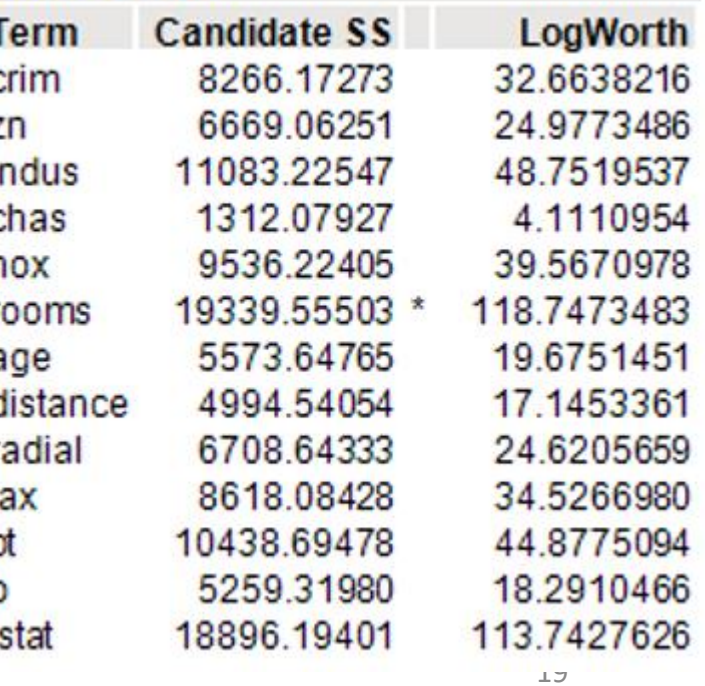

### **Least Squares Regression**

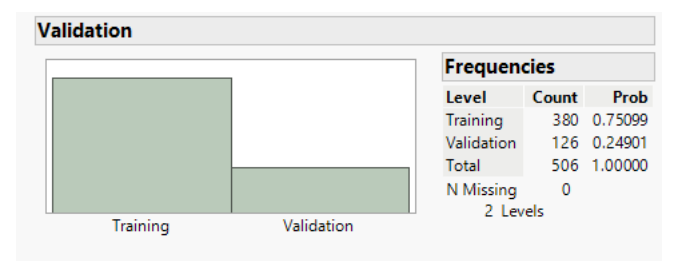

#### **Crossvalidation**

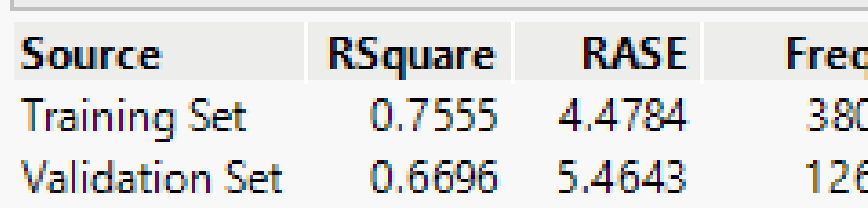

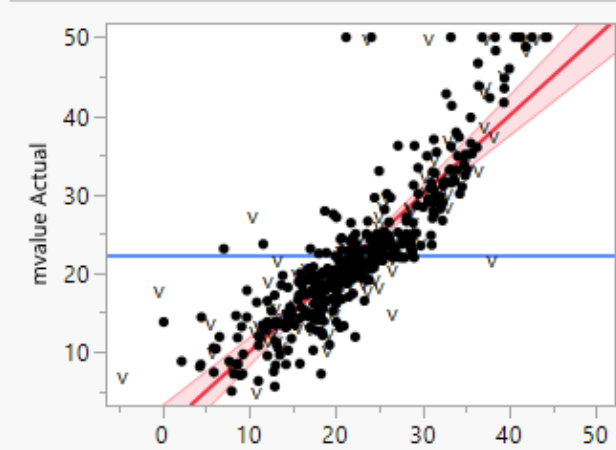

mvalue Predicted RMSE=4.5633 RSq=0.76 PValue=<.0001

#### **Parameter Estimates**

**Actual by Predicted Plot** 

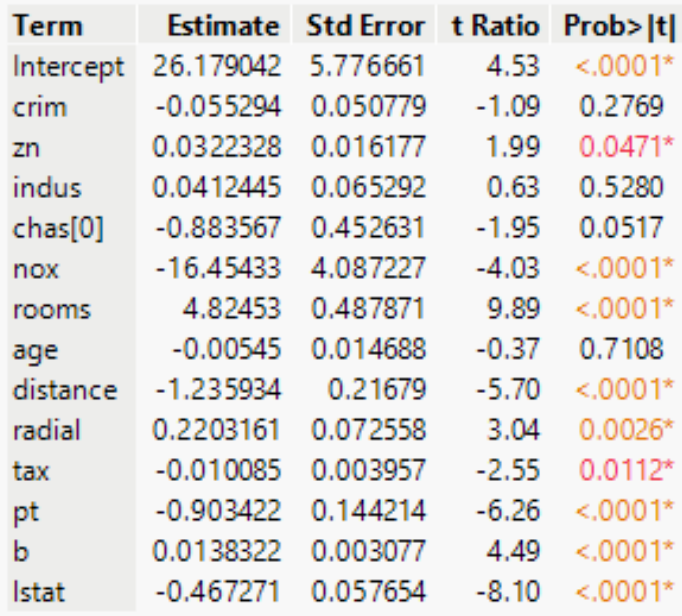

### **Validation**

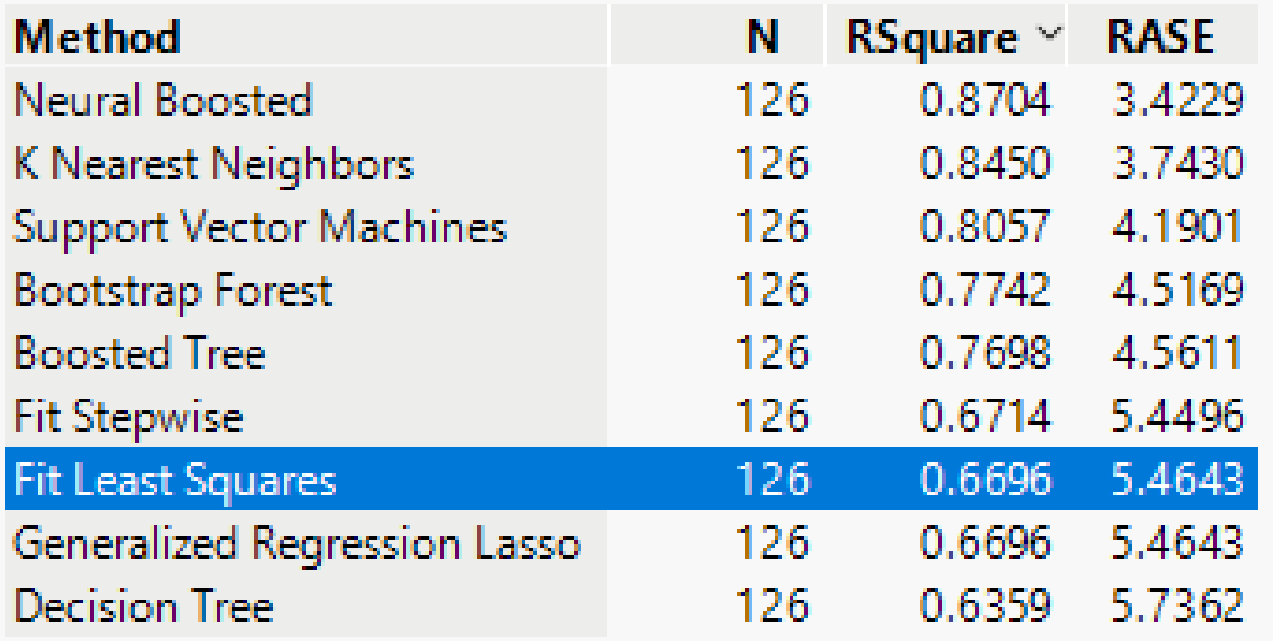

#### **Summary Across the Folds**

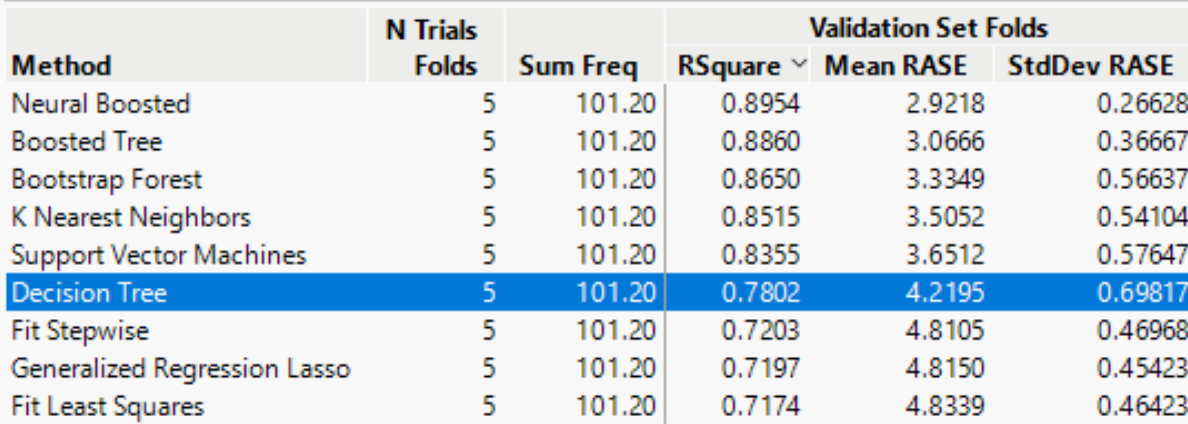

#### **Partition for mvalue**

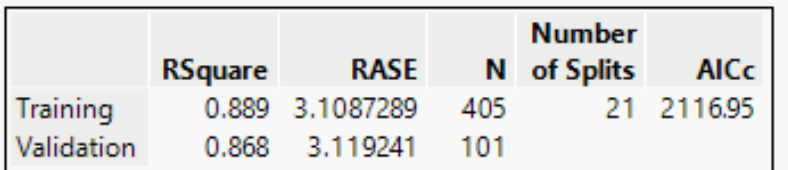

#### **Split History**

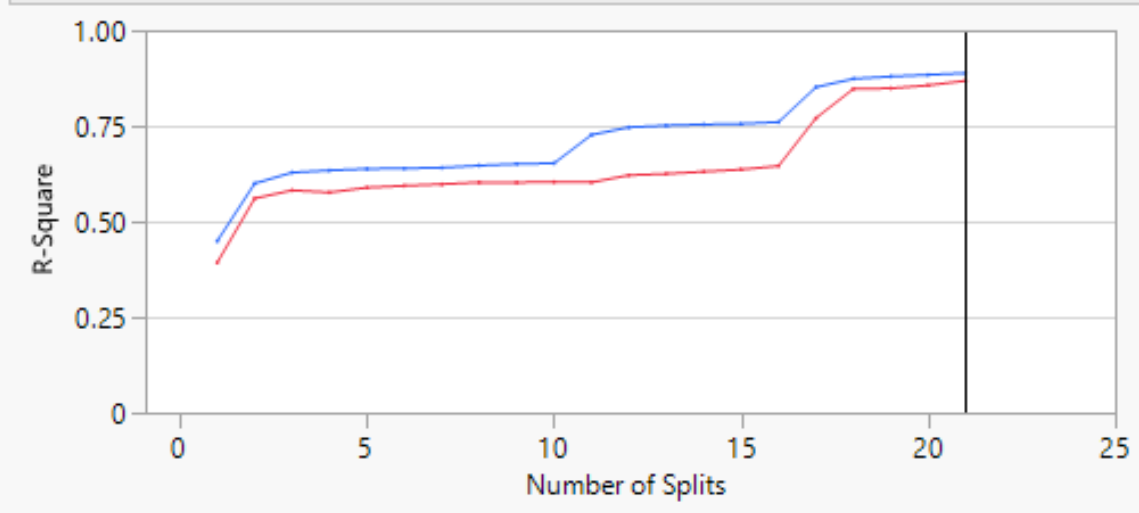

**Actual by Predicted Plot** 

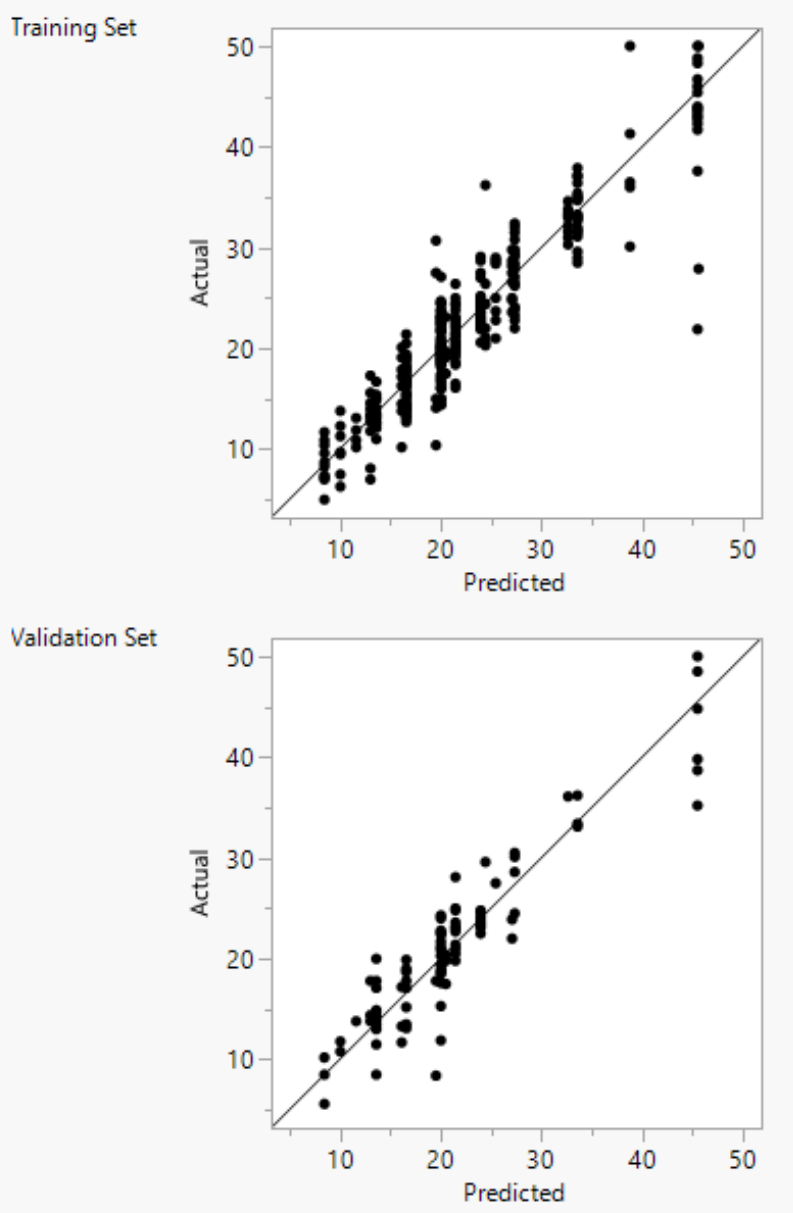

Validation Data in Red

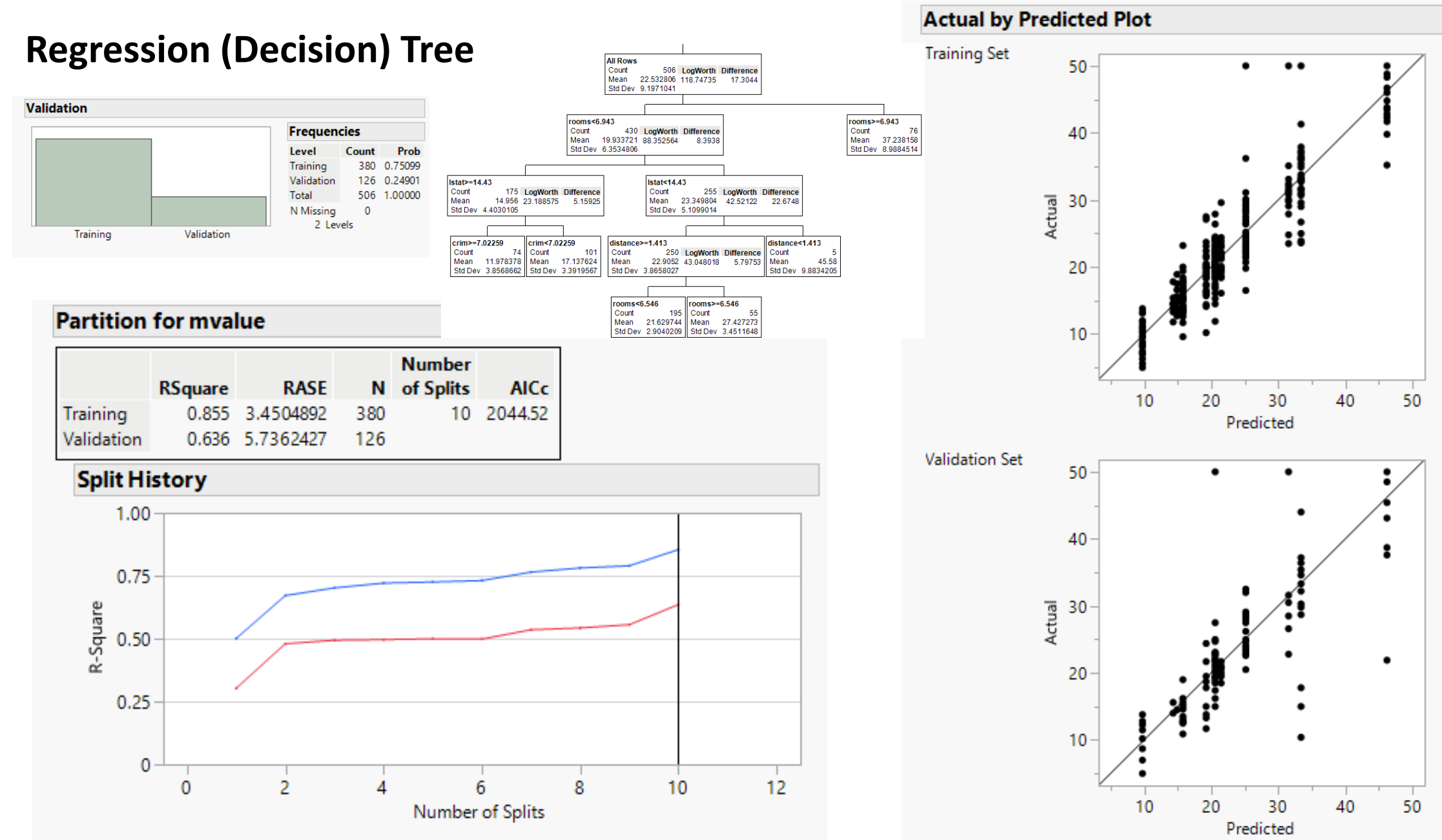

Validation Data in Red

### Prediction Error

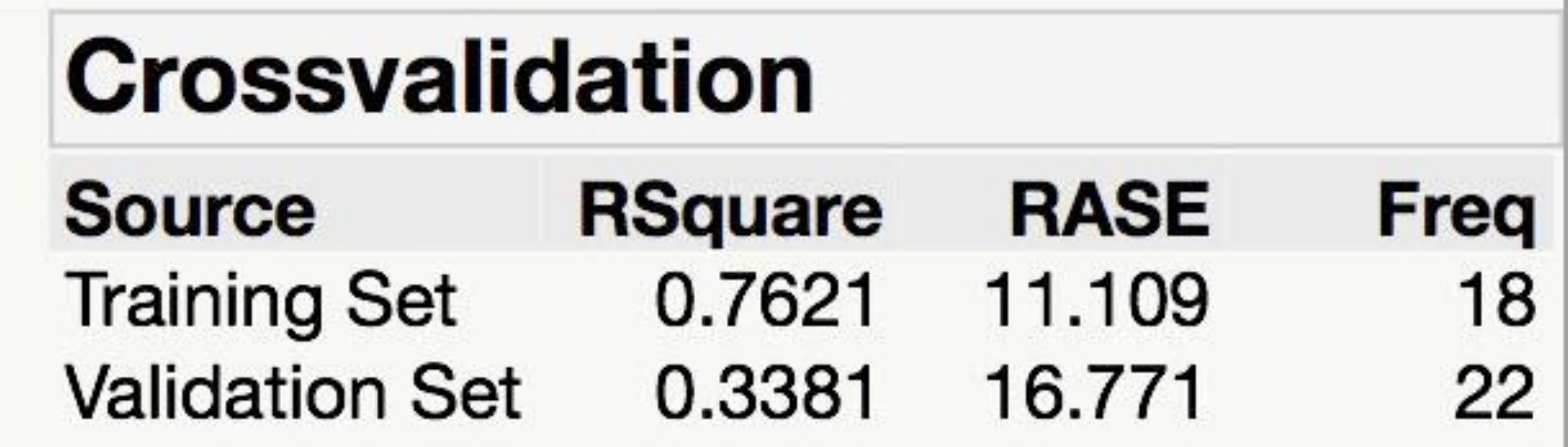

### Decision Tree Error Rate

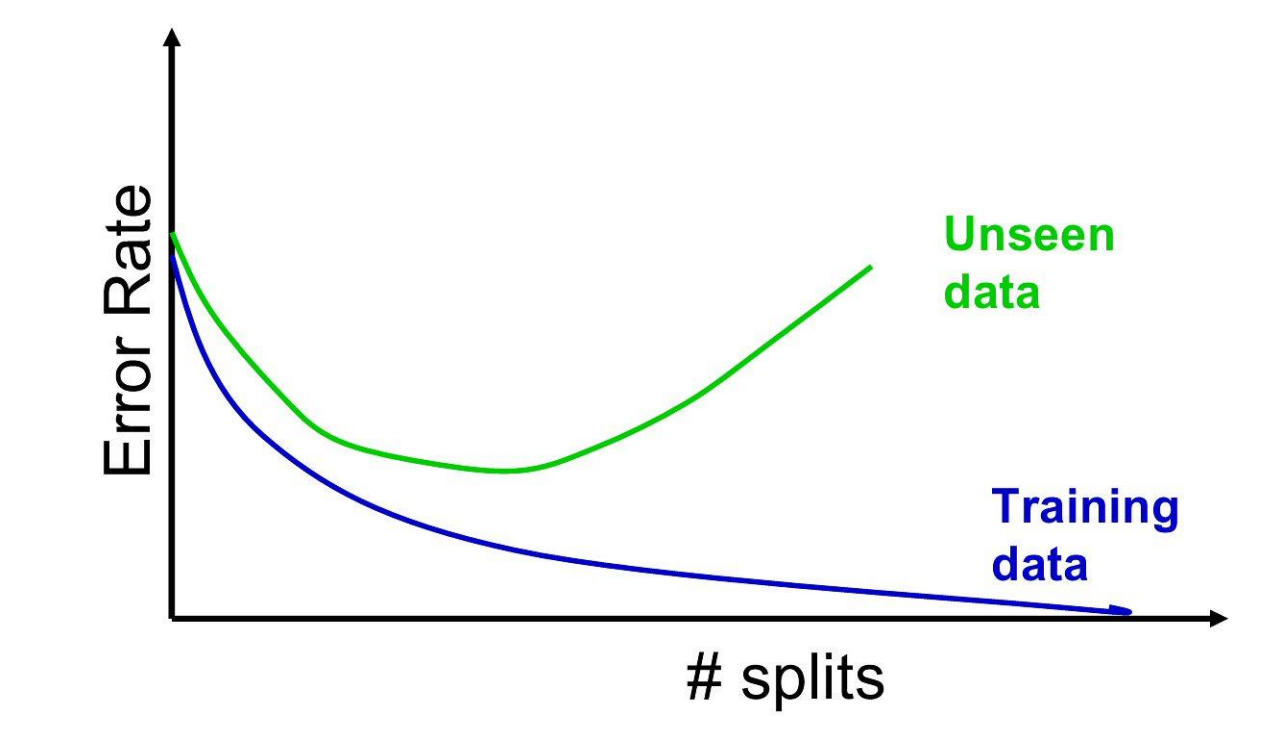

### Accuracy Measures (Classification)

### **Decision Tree**

#### **Fit Details**

**Measure Training Definition Entropy RSquare** 0.7060 1-Loglike(model)/Loglike(0) Generalized RSquare 0.8323 (1-(L(0)/L(model))^(2/n))/(1-L(0)^(2/n)) Mean - Log p  $0.2038$   $\sum$  -Log(p[j])/n 0.2333 √  $[(y[j]-p[j])^2/n]$ **RASE** Mean Abs Dev 0.1620 ∑ |y[j]-p[j]|/n Misclassification Rate 0.0833 ∑ (p[j]≠pMax)/n  $24<sub>n</sub>$ N

#### **Confusion Matrix**

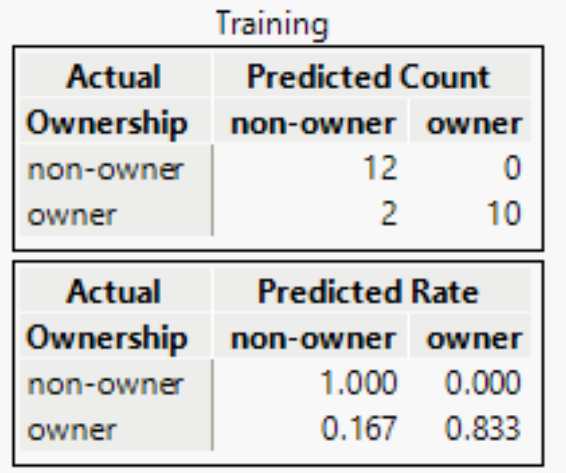

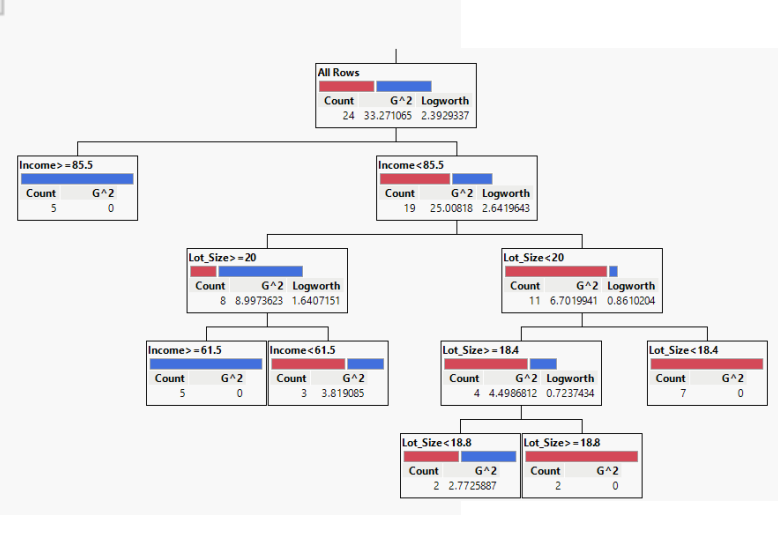

#### **Receiver Operating Characteristic on Training Data**

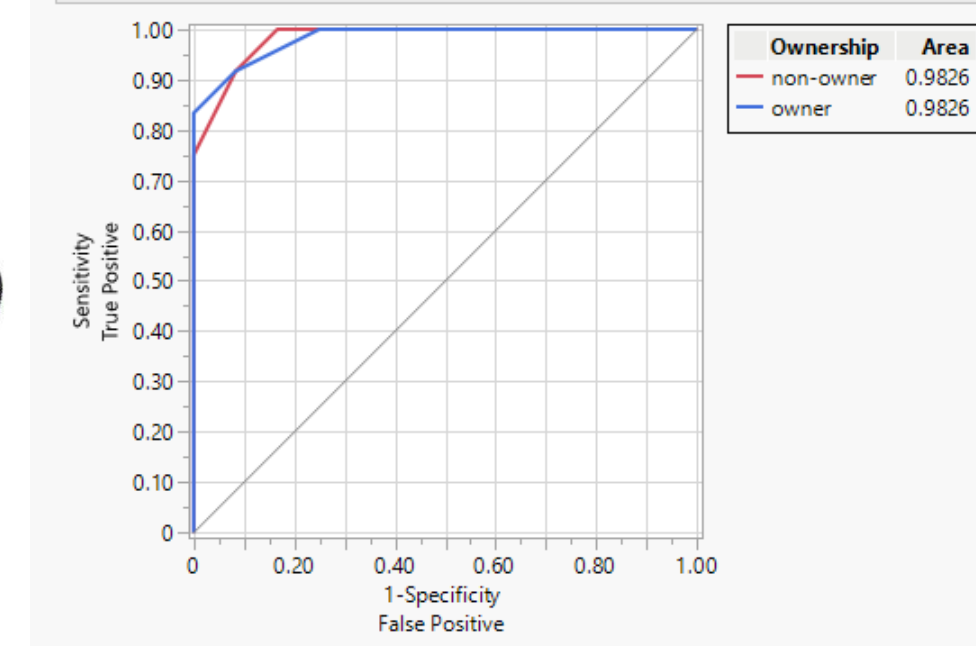

#### **Lift Curve on Training Data**  $2.0$ Ownership non-owner owner  $1.8$  $1.6$ 售  $1.4$  $1.2$  $1.0$

0 0.10 0.20 0.30 0.40 0.50 0.60 0.70 0.80 0.90 1.00 Portion

### Misclassification error

**Error** = classifying a record as belonging to one class when it belongs to another class.

**Error rate** = percent of misclassified records out of the total records in the validation data.

### Naïve Rule

**Naïve rule:** classify all records as belonging to the most prevalent class

- Often used as benchmark: we hope to do better than that
- Exception: when goal is to identify high-value but rare outcomes, we may do well by doing worse than the naïve rule (see "lift" – later)

### Separation of Records

"High separation of records" means that using predictor variables attains low error

"Low separation of records" means that using predictor variables does not improve much on naïve rule

### Confusion Matrix

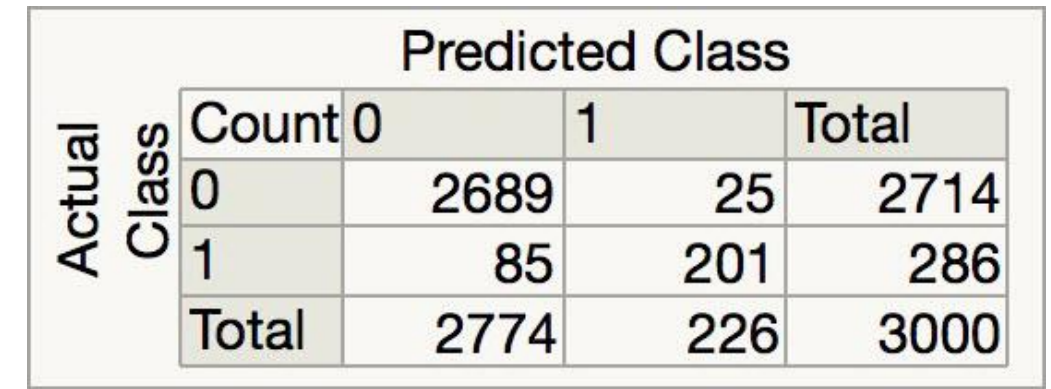

201 1's correctly classified as "1" 1's incorrectly classified as "0" 0's incorrectly classified as "1" 0's correctly classified as "0"

### Error Rate

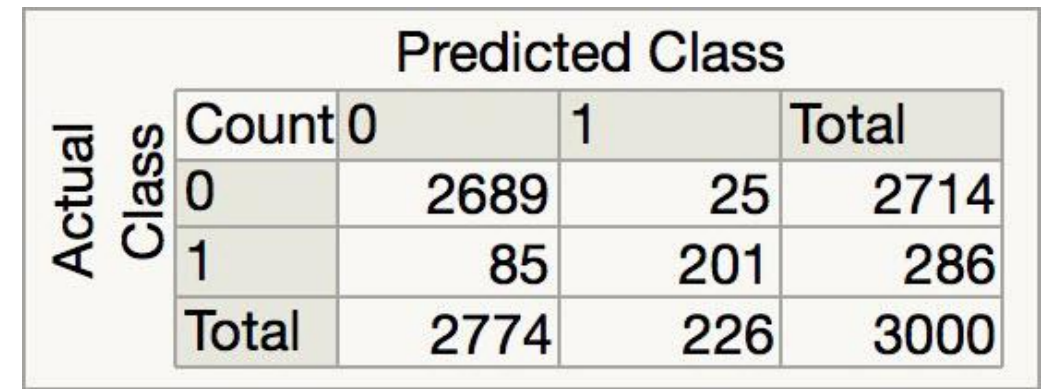

**Overall error rate** = (25+85)/3000 = 3.67%

**Accuracy** =  $1$  – err =  $(201+2689)$  = 96.33%

If multiple classes, error rate is: (sum of misclassified records)/(total records)

# Cutoff for classification

Most data mining algorithms classify via a 2-step process:

For each record,

- 1. Compute **probability of belonging to class "1"**
- 2. Compare to cutoff value, and classify accordingly
- Default cutoff value is 0.50 If  $>= 0.50$ , classify as "1" If  $<$  0.50, classify as "0"
- Can use different cutoff values
- Typically, error rate is lowest for cutoff = 0.50

# Cutoff Table (Riding Mowers)

If cutoff is 0.50: 12 records are classified as "owner" If cutoff is 0.75: 8 records are classified as "owner"

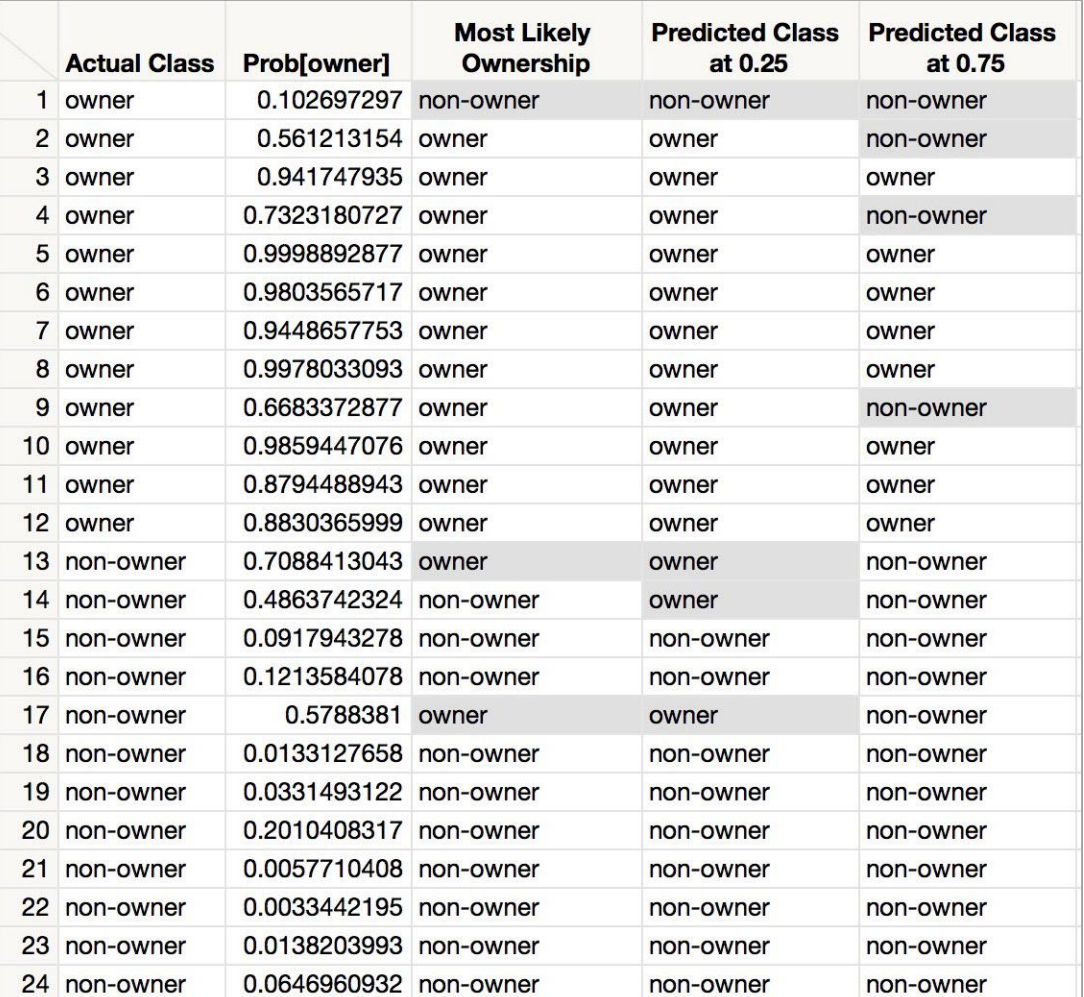

# Confusion Matrix for Different Cutoffs

- The cutoff can be changed using a formula in a new column.
- Different cutoffs can be compared to see which provides the lowest misclassification error on the validation set

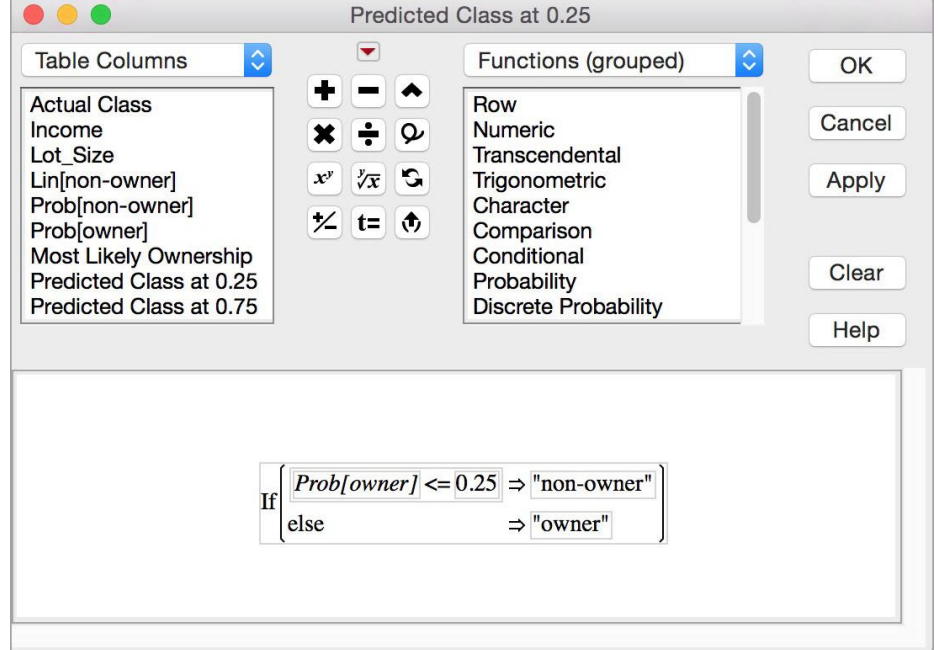

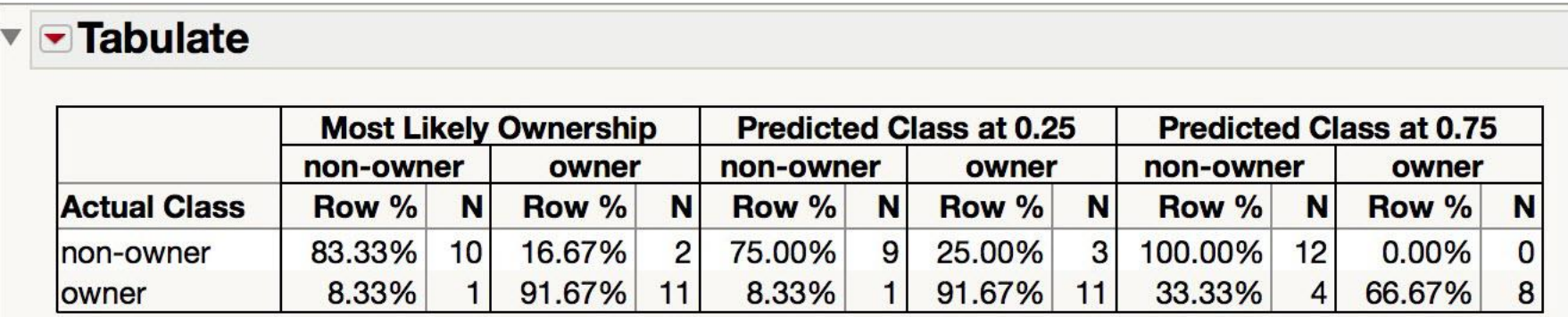

### **ROC and Lift**

# When One Class is More Important

In many cases it is more important to identify members of one class

- Tax fraud
- Credit default
- Response to promotional offer
- Detecting electronic network intrusion
- Predicting delayed flights

In such cases, we are willing to tolerate greater overall error, in return for better identifying the important class for further attention
#### Alternate Accuracy Measures

If " $C_1$ " is the important class:

**Sensitivity** = % (or proportion) of "C<sub>1</sub>" class correctly classified **Specificity** = % of "C<sub>0</sub>" class correctly classified

**False positive rate** = proportion of predicted " $C_1$ 's" that were not " $C_1$ 's" **False negative rate** = proportion of predicted " $C_0$ 's" that were not " $C_0$ 's"

37 Shmueli, G., Bruce, P., Stephens, M. and Patel, N. (2016) Data Mining for Business Analytics: Concepts, Techniques, and Applications with JMP Pro, Wiley, USA [https://www.wiley.com/en](https://www.wiley.com/en-us/Data+Mining+for+Business+Analytics%3A+Concepts%2C+Techniques%2C+and+Applications+with+JMP+Pro-p-9781118877524)[us/Data+Mining+for+Business+Analytics%3A+Concepts%2C+Techniques%2C+and+Applications+with+JMP+Pro-p-9781118877524](https://www.wiley.com/en-us/Data+Mining+for+Business+Analytics%3A+Concepts%2C+Techniques%2C+and+Applications+with+JMP+Pro-p-9781118877524)

#### ROC Curve

Sensitivity and 1-Specificity are plotted on an ROC Curve.

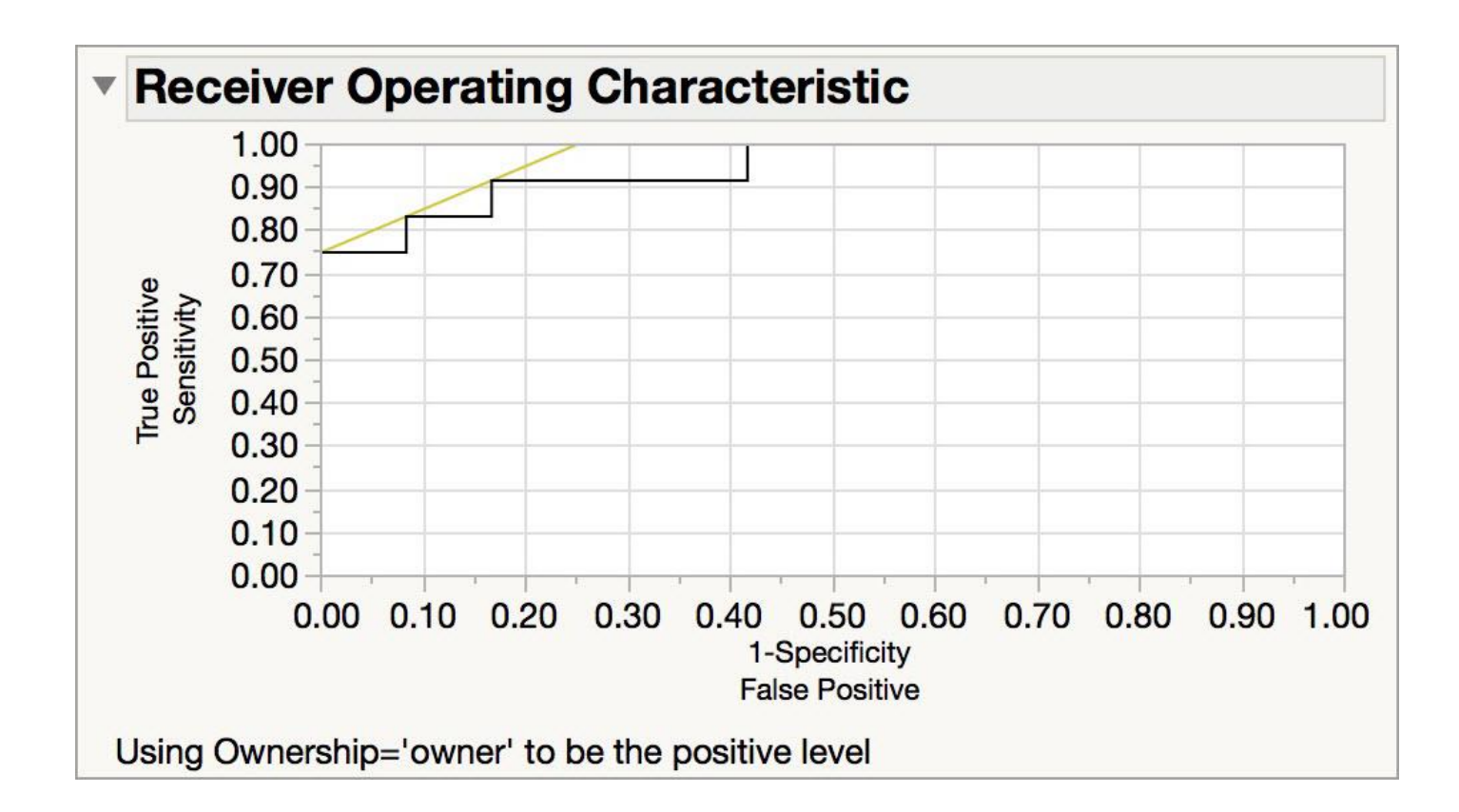

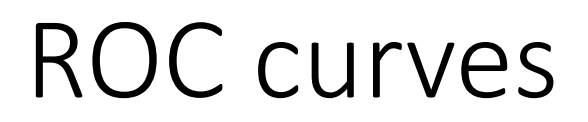

*ROC curves* are similar to lift charts

- Stands for "receiver operating characteristic"
- Used in signal detection to show tradeoff between hit rate and false alarm rate over noisy channel

Differences to lift chart:

- *y* axis shows percentage of true positives in sample *rather than absolute number*
- *x* axis shows percentage of false positives in sample*rather than sample size*

39 Shmueli, G., Bruce, P., Stephens, M. and Patel, N. (2016) Data Mining for Business Analytics: Concepts, Techniques, and Applications with JMP Pro, Wiley, USA [https://www.wiley.com/en](https://www.wiley.com/en-us/Data+Mining+for+Business+Analytics%3A+Concepts%2C+Techniques%2C+and+Applications+with+JMP+Pro-p-9781118877524)[us/Data+Mining+for+Business+Analytics%3A+Concepts%2C+Techniques%2C+and+Applications+with+JMP+Pro-p-9781118877524](https://www.wiley.com/en-us/Data+Mining+for+Business+Analytics%3A+Concepts%2C+Techniques%2C+and+Applications+with+JMP+Pro-p-9781118877524)

#### A sample ROC curve

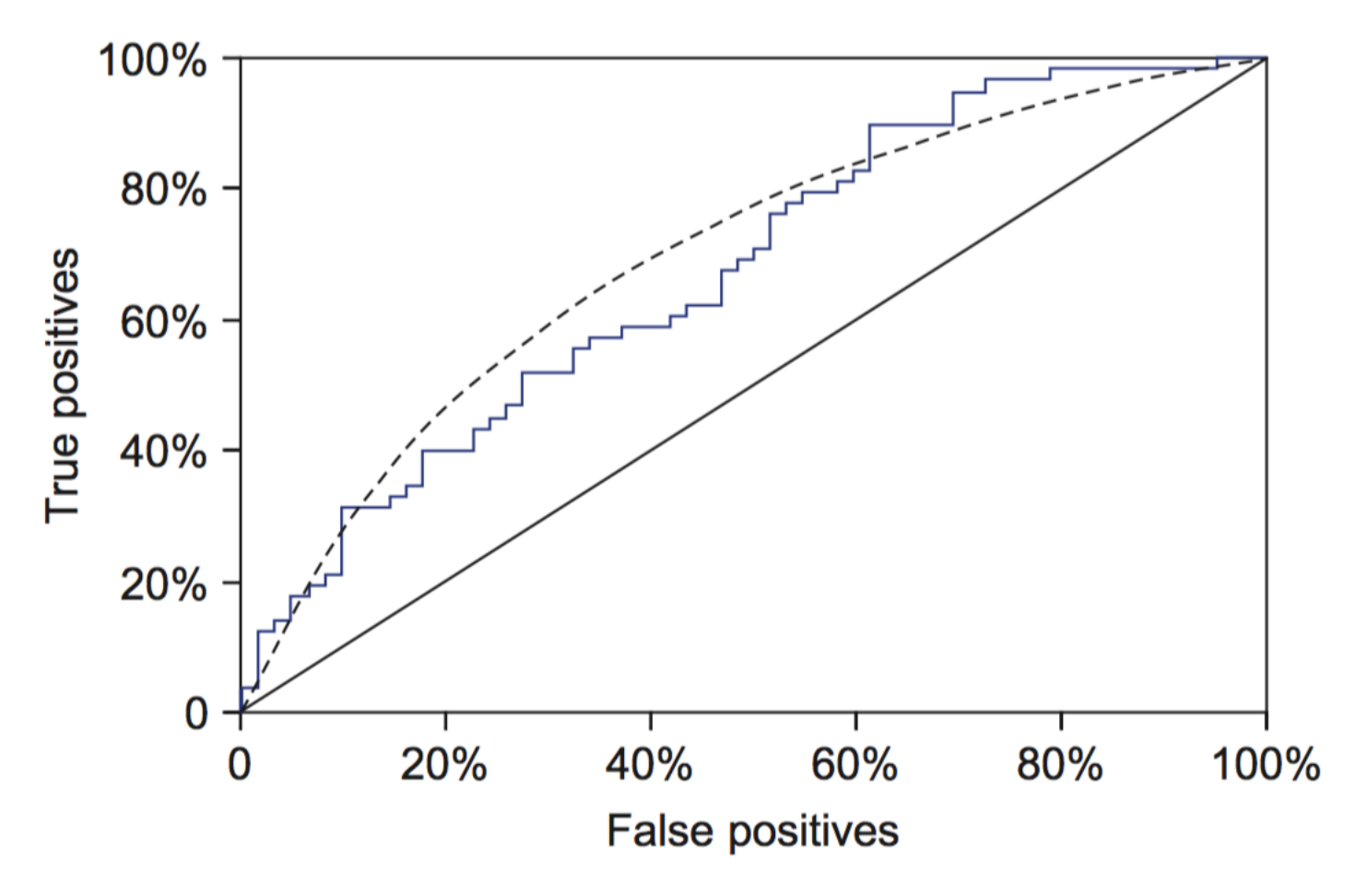

- Jagged curve—one set of test data
- Smoother curve—use cross-validation

# Cross-validation and ROC curves

Simple method of getting a ROC curve using cross-validation:

- Collect probabilities for instances in test folds
- Sort instances according to probabilities
- Another possibility is to generate an ROC curve for each fold and average them

### ROC curves for two schemes

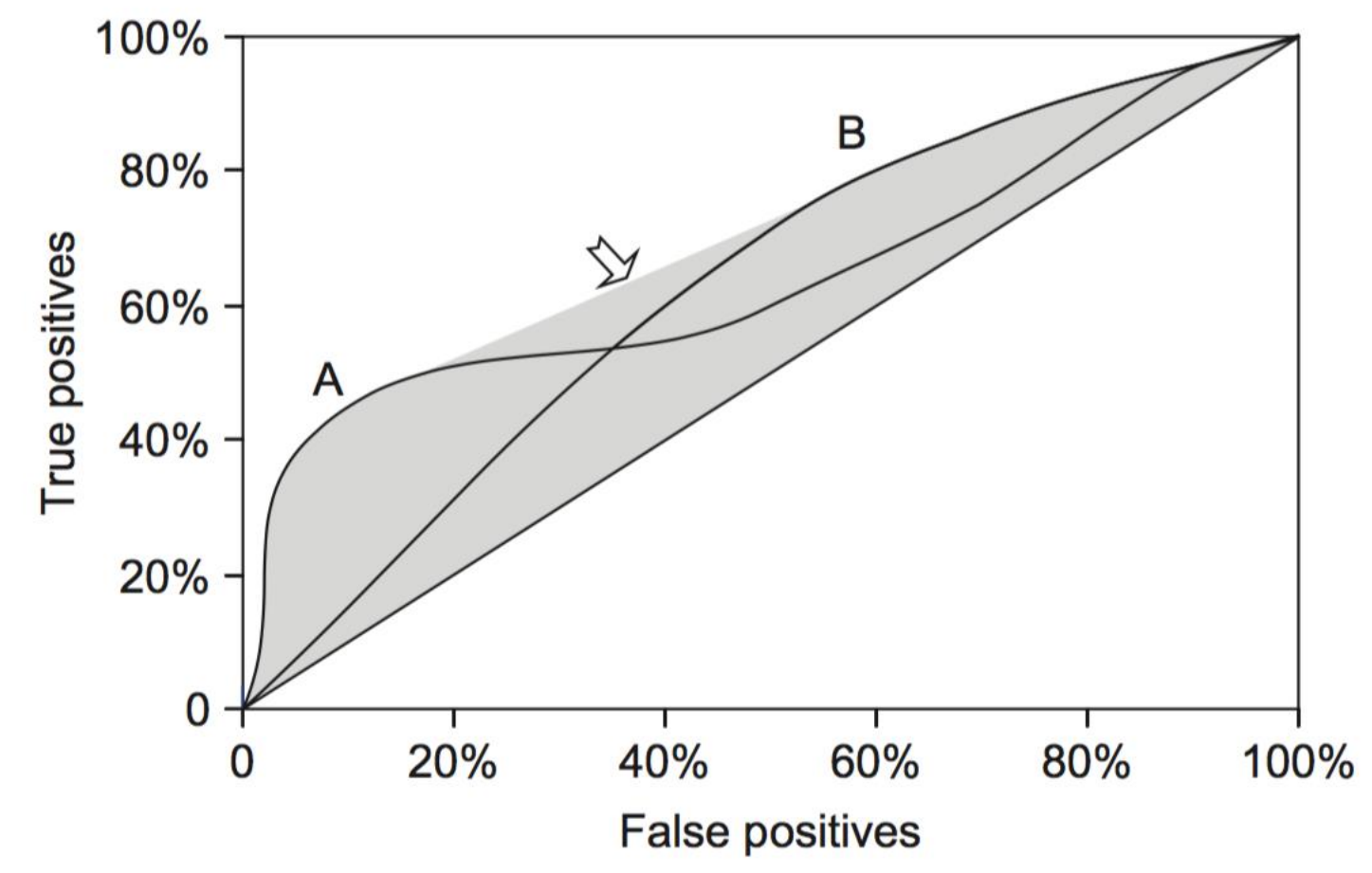

- For a small, focused sample, use method A
- For a larger one, use method B
- 42 • Inbetween, choose between A and B with appropriate probabilities

## Lift Curves

Useful for assessing performance in terms of identifying the most important class

Helps evaluate, e.g.,

- How many tax records to examine
- How many loans to grant
- How many customers to mail offer to

43 Shmueli, G., Bruce, P., Stephens, M. and Patel, N. (2016) Data Mining for Business Analytics: Concepts, Techniques, and Applications with JMP Pro, Wiley, USA [https://www.wiley.com/en](https://www.wiley.com/en-us/Data+Mining+for+Business+Analytics%3A+Concepts%2C+Techniques%2C+and+Applications+with+JMP+Pro-p-9781118877524)[us/Data+Mining+for+Business+Analytics%3A+Concepts%2C+Techniques%2C+and+Applications+with+JMP+Pro-p-9781118877524](https://www.wiley.com/en-us/Data+Mining+for+Business+Analytics%3A+Concepts%2C+Techniques%2C+and+Applications+with+JMP+Pro-p-9781118877524)

### Lift Curves

Compare performance of data mining (DM) model to "no model, pick randomly"

Measures ability of DM model to identify the important class, relative to its average prevalence

Lift curves give explicit assessment of results over a large number of cutoffs

### Lift Curves

Compare lift to "no model" baseline:

• For a given proportion of our data, in terms of propensity, how much better does our model predict than the "no model" baseline.

What is lift:

• How much better the model classifies than random assignment.

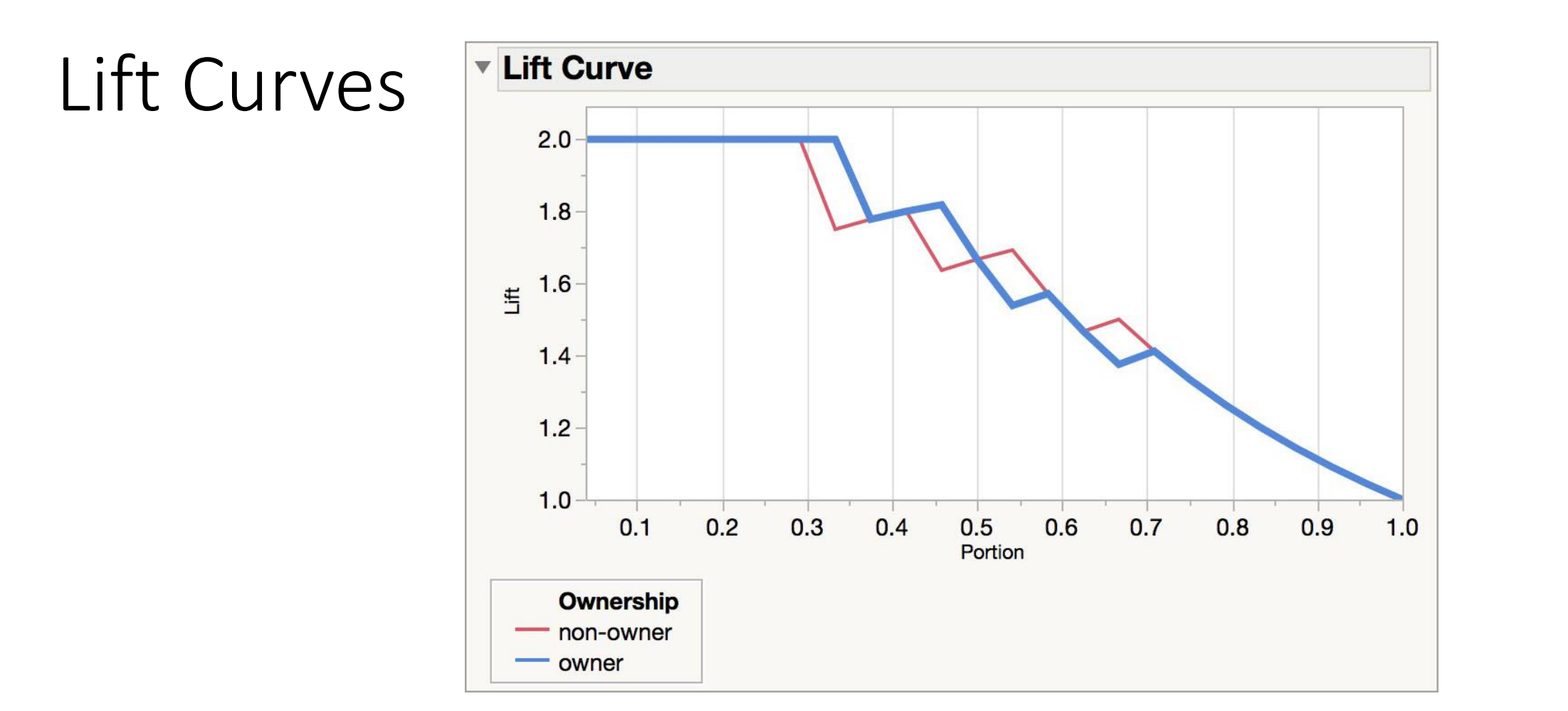

For the top 30% of our data (top propensities), the lift is 2.0. The model correctly identifies 2x the number of owners than the "no model" baseline.

# Generating a lift chart

• Sort instances based on predicted probability of being positive:

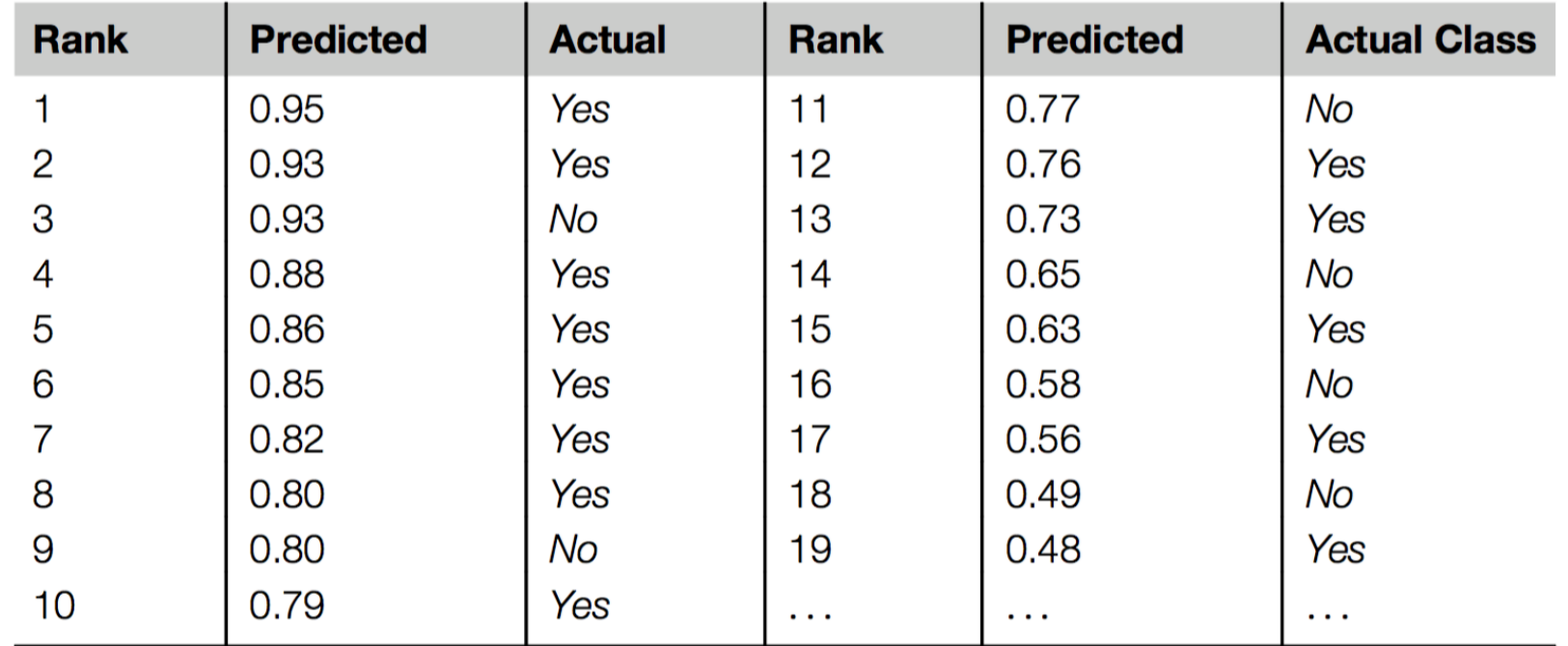

- *x* axis in lift chart is sample size for each probability threshold
- *y* axis is number of true positives above threshold

#### A hypothetical lift chart

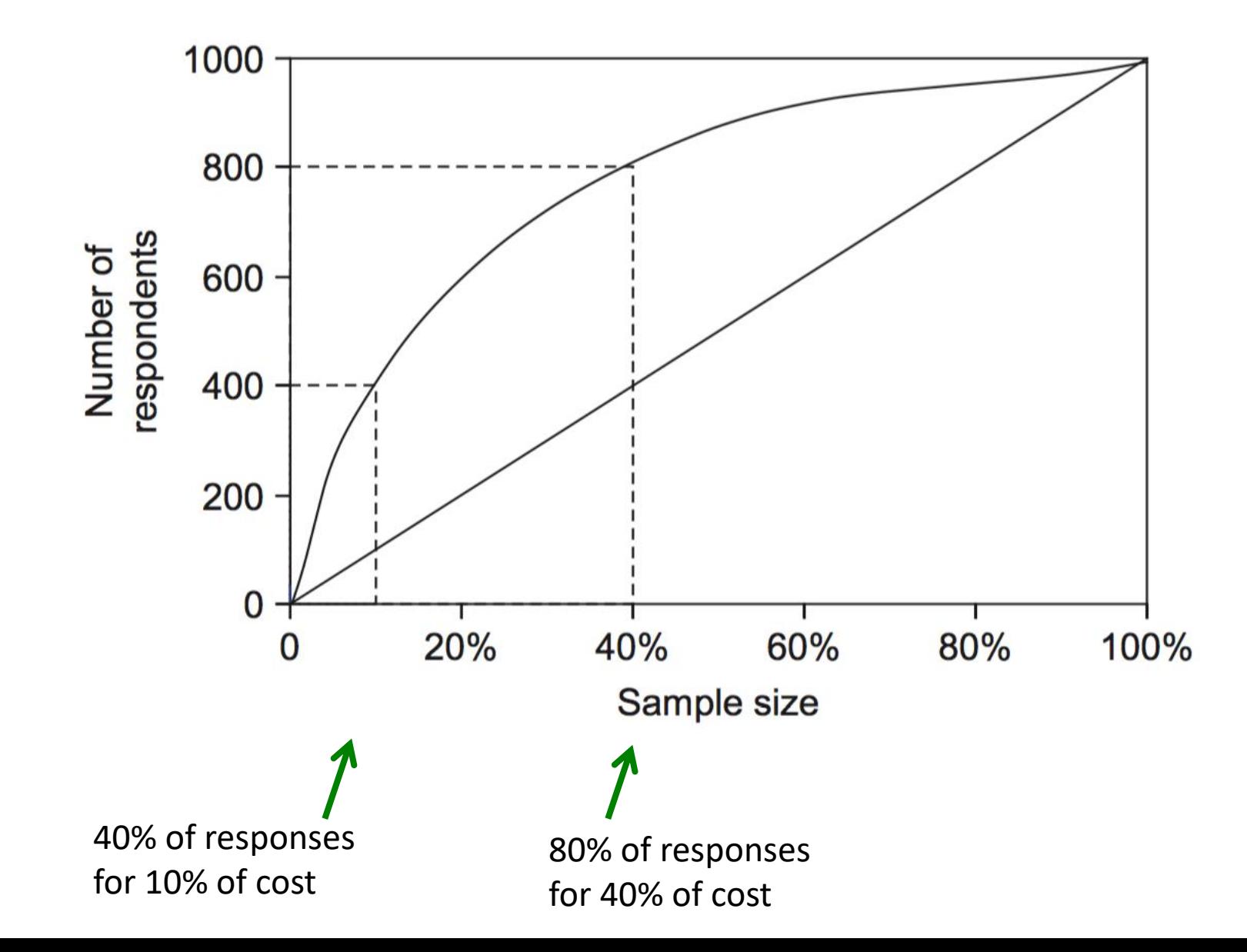

#### Asymmetric Costs

## Misclassification Costs May Differ

The cost of making a misclassification error may be higher for one class than the other(s)

Looked at another way, the benefit of making a correct classification may be higher for one class than the other(s)

50 Shmueli, G., Bruce, P., Stephens, M. and Patel, N. (2016) Data Mining for Business Analytics: Concepts, Techniques, and Applications with JMP Pro, Wiley, USA [https://www.wiley.com/en](https://www.wiley.com/en-us/Data+Mining+for+Business+Analytics%3A+Concepts%2C+Techniques%2C+and+Applications+with+JMP+Pro-p-9781118877524)[us/Data+Mining+for+Business+Analytics%3A+Concepts%2C+Techniques%2C+and+Applications+with+JMP+Pro-p-9781118877524](https://www.wiley.com/en-us/Data+Mining+for+Business+Analytics%3A+Concepts%2C+Techniques%2C+and+Applications+with+JMP+Pro-p-9781118877524)

#### Example – Response to Promotional Offer

Suppose we send an offer to 1000 people, with 1% average response rate (" $1"$  = response, " $0"$  = nonresponse):

- "Naïve rule" (classify everyone as "0") has error rate of 1% (seems good)
- Using DM we can correctly classify eight 1's as 1's. It comes at the cost of misclassifying twenty 0's as 1's and two 0's as 1's.

51 Shmueli, G., Bruce, P., Stephens, M. and Patel, N. (2016) Data Mining for Business Analytics: Concepts, Techniques, and Applications with JMP Pro, Wiley, USA [https://www.wiley.com/en](https://www.wiley.com/en-us/Data+Mining+for+Business+Analytics%3A+Concepts%2C+Techniques%2C+and+Applications+with+JMP+Pro-p-9781118877524)[us/Data+Mining+for+Business+Analytics%3A+Concepts%2C+Techniques%2C+and+Applications+with+JMP+Pro-p-9781118877524](https://www.wiley.com/en-us/Data+Mining+for+Business+Analytics%3A+Concepts%2C+Techniques%2C+and+Applications+with+JMP+Pro-p-9781118877524)

#### The Confusion Matrix

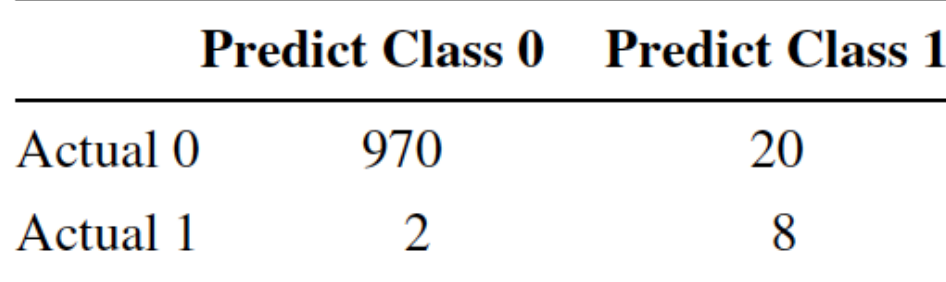

Error rate =  $(2+20)$  = 2.2% (higher than naïve rate)

# Introducing Costs & Benefits

#### **Suppose:**

- Profit from a "1" is \$10
- Cost of sending offer is \$1

#### **Then:**

• Under naïve rule, all are classified as "0", so no offers are sent: no cost, no profit

# Introducing Costs & Benefits

• Under DM predictions, 28 offers are sent.

8 respond with profit of \$10 each 20 fail to respond, cost \$1 each 972 receive nothing (no cost, no profit)

• Net profit  $=$  \$60

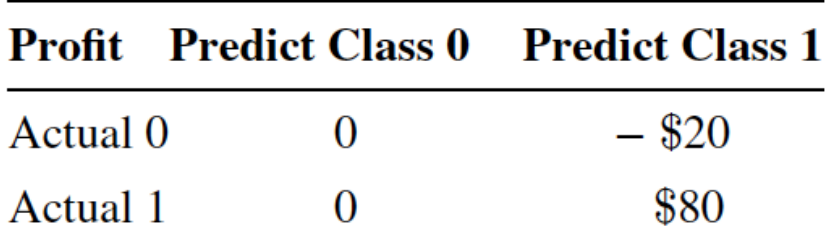

# Generalize to Cost Ratio

Sometimes actual costs and benefits are hard to estimate

- Need to express everything in terms of costs (i.e., cost of misclassification per record)
- Goal is to minimize the average cost per record

A good practical substitute for individual costs is the **ratio** of misclassification costs (e,g,, "misclassifying fraudulent firms is 5 times worse than misclassifying solvent firms")

# Minimizing Cost Ratio

 $q_1$  = cost of misclassifying an actual "1",

 $q_0$  = cost of misclassifying an actual "0"

Minimizing the cost ratio  $q_1/q_0$  is identical to minimizing the average cost per record

#### Note: Opportunity costs

- As we see, best to convert everything to costs, as opposed to a mix of costs and benefits
- E.g., instead of "benefit from sale" refer to "opportunity cost of lost sale"

• Leads to same decisions, but referring only to costs allows greater applicability

# Multiple Classes

For *m* classes, confusion matrix has *m* rows and *m* column:

- Theoretically, there are *m*(*m*-1) misclassification costs, since any case could be misclassified in *m*-1 ways
- Practically too many to work with
- In decision-making context, though, such complexity rarely arises one class is usually of primary interest

#### Oversampling and Asymmetric Costs

#### Rare Cases

Asymmetric costs/benefits typically go hand in hand with presence of rare but important class

- Responder to mailing
- Someone who commits fraud
- Debt defaulter

Often we oversample rare cases to give model more information to work with

Typically use 50% "1" and 50% "0" for training

60 Shmueli, G., Bruce, P., Stephens, M. and Patel, N. (2016) Data Mining for Business Analytics: Concepts, Techniques, and Applications with JMP Pro, Wiley, USA [https://www.wiley.com/en](https://www.wiley.com/en-us/Data+Mining+for+Business+Analytics%3A+Concepts%2C+Techniques%2C+and+Applications+with+JMP+Pro-p-9781118877524)[us/Data+Mining+for+Business+Analytics%3A+Concepts%2C+Techniques%2C+and+Applications+with+JMP+Pro-p-9781118877524](https://www.wiley.com/en-us/Data+Mining+for+Business+Analytics%3A+Concepts%2C+Techniques%2C+and+Applications+with+JMP+Pro-p-9781118877524)

# Example

The graphs on the following slides show optimal classification under three scenarios:

- assuming equal costs of misclassification
- assuming that misclassifying "o" is five times the cost of misclassifying "x"
- Oversampling scheme allowing DM methods to incorporate asymmetric costs

61 Shmueli, G., Bruce, P., Stephens, M. and Patel, N. (2016) Data Mining for Business Analytics: Concepts, Techniques, and Applications with JMP Pro, Wiley, USA [https://www.wiley.com/en](https://www.wiley.com/en-us/Data+Mining+for+Business+Analytics%3A+Concepts%2C+Techniques%2C+and+Applications+with+JMP+Pro-p-9781118877524)[us/Data+Mining+for+Business+Analytics%3A+Concepts%2C+Techniques%2C+and+Applications+with+JMP+Pro-p-9781118877524](https://www.wiley.com/en-us/Data+Mining+for+Business+Analytics%3A+Concepts%2C+Techniques%2C+and+Applications+with+JMP+Pro-p-9781118877524)

#### Classification: equal costs

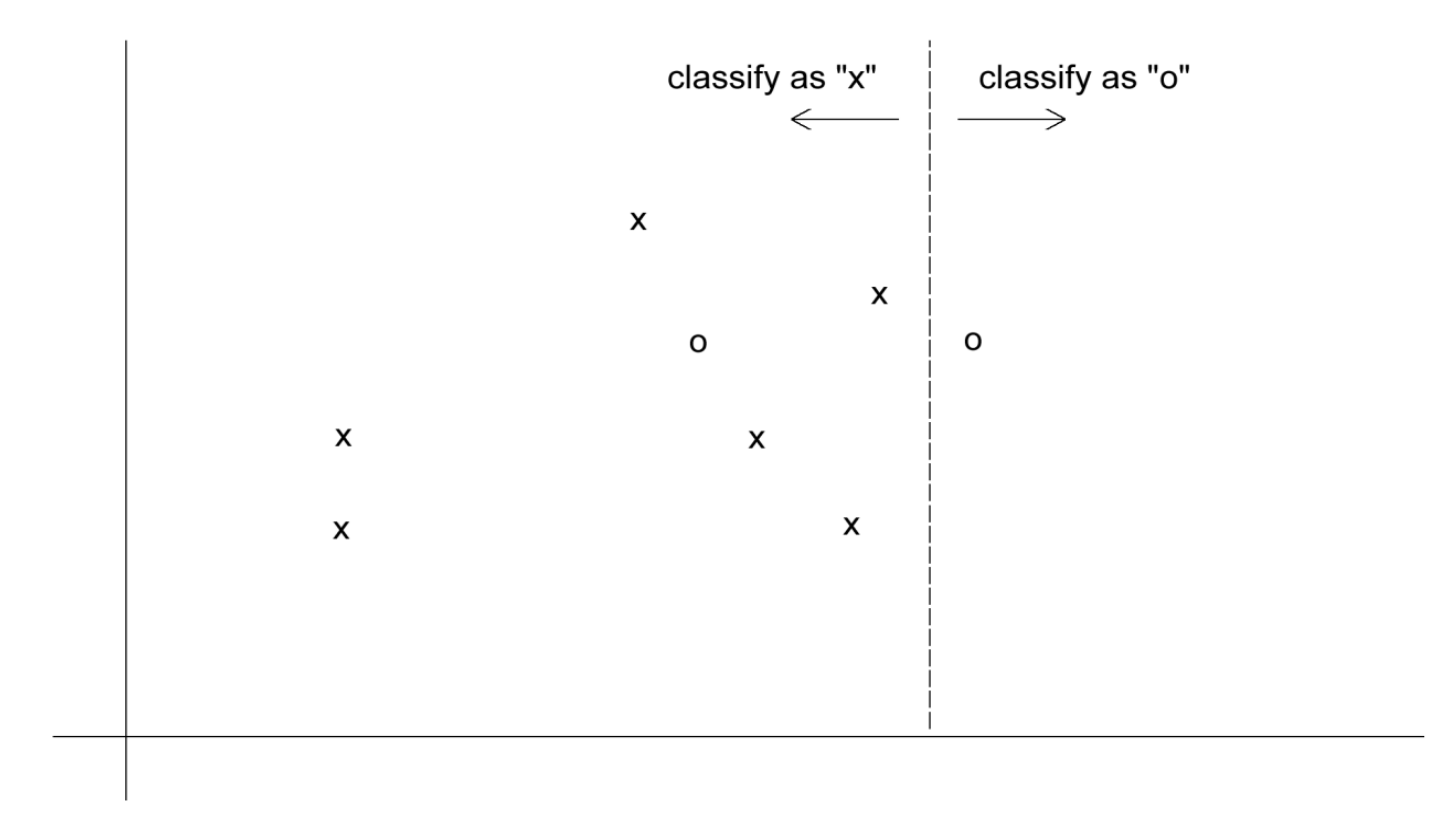

#### Classification: Unequal costs

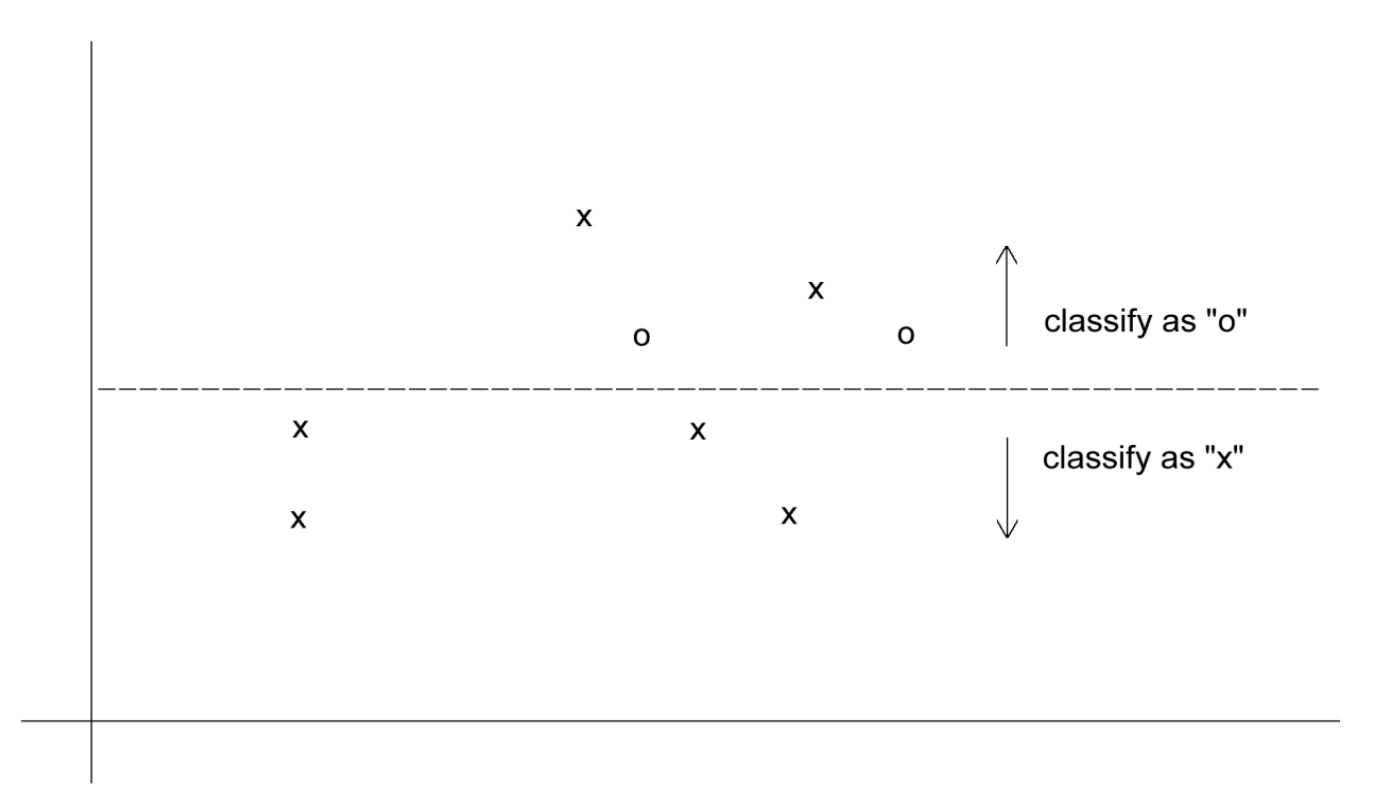

# Oversampling Scheme

#### Oversample "o" to appropriately weight/ misclassification costs

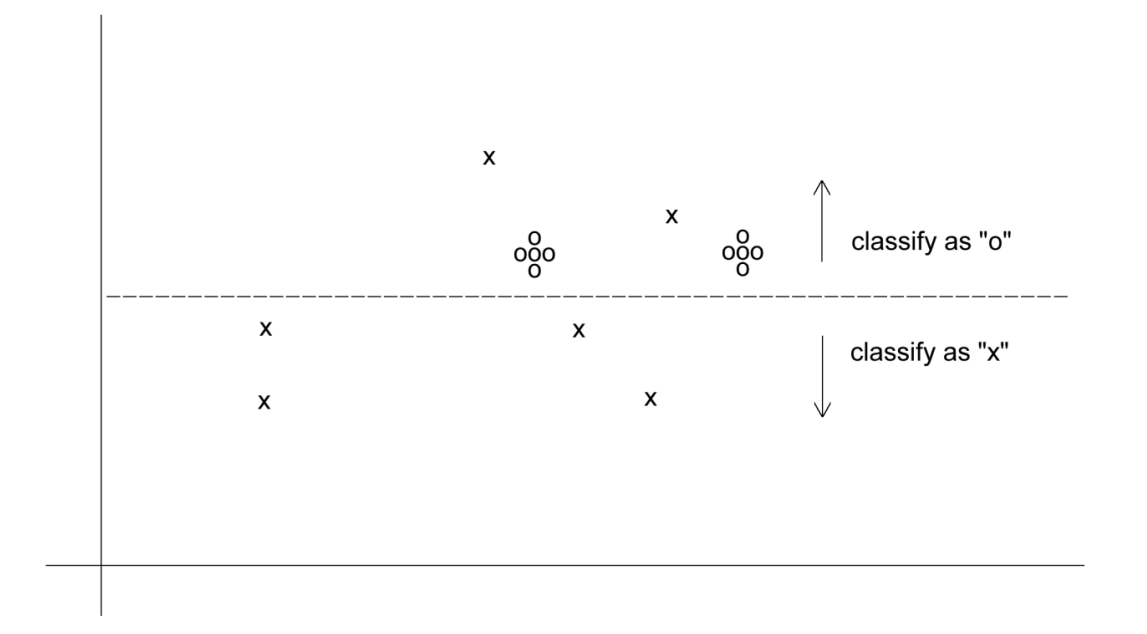

# An Oversampling Procedure

- 1. Separate the responders (rare) from non-responders
- 2. Randomly assign half the responders to the training sample, plus equal number of non-responders
- 3. Remaining responders go to validation sample
- 4. Add non-responders to validation data, to maintain original ratio of responders to non-responders
- 5. Randomly take test set (if needed) from validation

# Classification Using Triage

- Instead of classifying as  $C_1$  or  $C_0$ , we classify as:
	- $\bullet$  C<sub>1</sub>
	- $\bullet$  C<sub>0</sub>
	- Can't say Take into account a gray area in making classification decisions

The third category might receive special human review

# Summary

- Evaluation metrics are important for comparing across DM models, for choosing the right configuration of a specific DM model, and for comparing to the baseline
- Major metrics: confusion matrix, error rate, predictive error
- Other metrics when
	- one class is more important
	- asymmetric costs
- When important class is rare, use oversampling
- In all cases, metrics are computed from validation data

#### **Chapter 3 Statistical Inference and Bootstrapping**

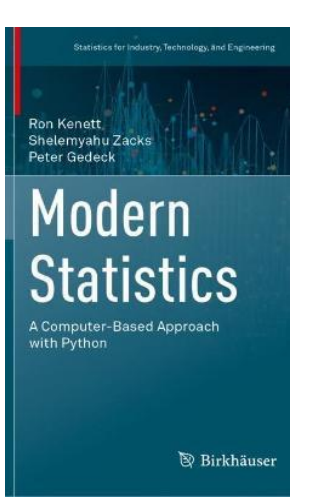

**Preview** In this chapter we introduce basic concepts and methods of statistical inference. The focus is on estimating the parameters of statistical distributions and testing hypotheses about them. Problems of testing if certain distributions fit observed data are also considered.

# Bootstrapping background

A computer intensive method, proposedin 1979 by Brad Efron from Stanford University in order to conclude something about a statistic **T** computed from data, **using only the data**.

Bootstrapping can be considered a **Principle of Statistical Inference** that can handle non-standard situations in an **intuitive** and **robust** way

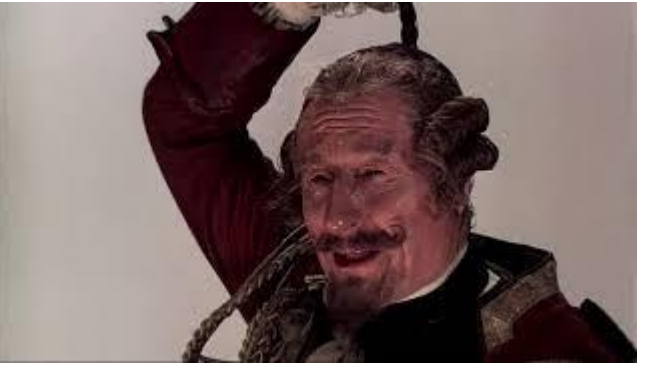

von Minchausen, KFH (1783) *The Guide to Happy People,* Berlin Efron, B (1979) Bootstrap Methods: Another Look at the Jackknife, *Annals of Statistics* 7(1): 1-26 Efron, B and Tibshriani, R (1993) *An Introduction to the Bootstrap,* Chapman and Hall, New York

#### How does it work?

■ Take a Random Sample With Replacement (RSWR) and compute the statistic **T**

■ Resample M times and re-compute statistic **T** 

■ Derive Empirical Bootstrap Distribution (EBD) and Bootstrap Confidence Interval (BI) for population parameter

#### Testing for the mean

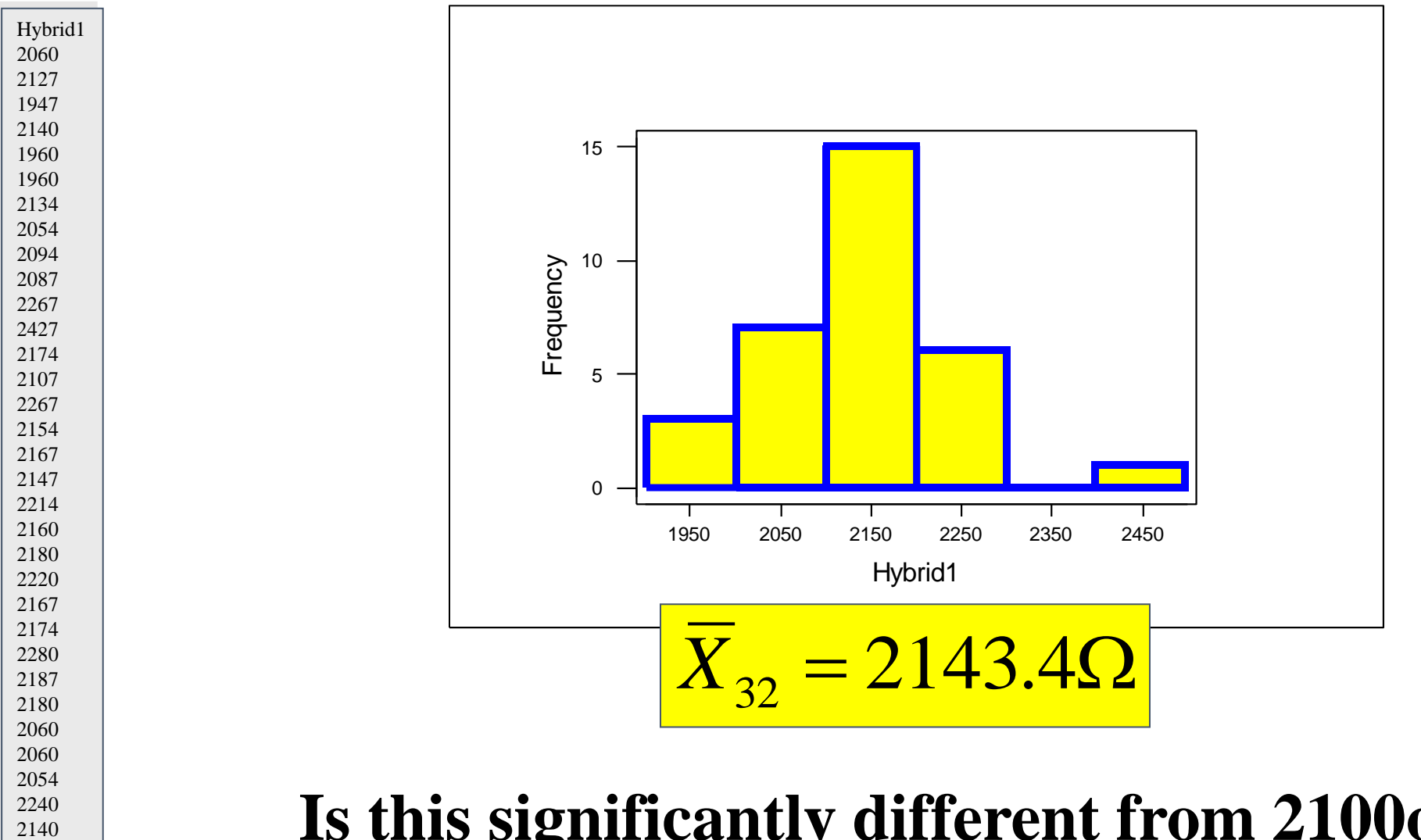

#### **Is this significantly different from 2100ohm ?**

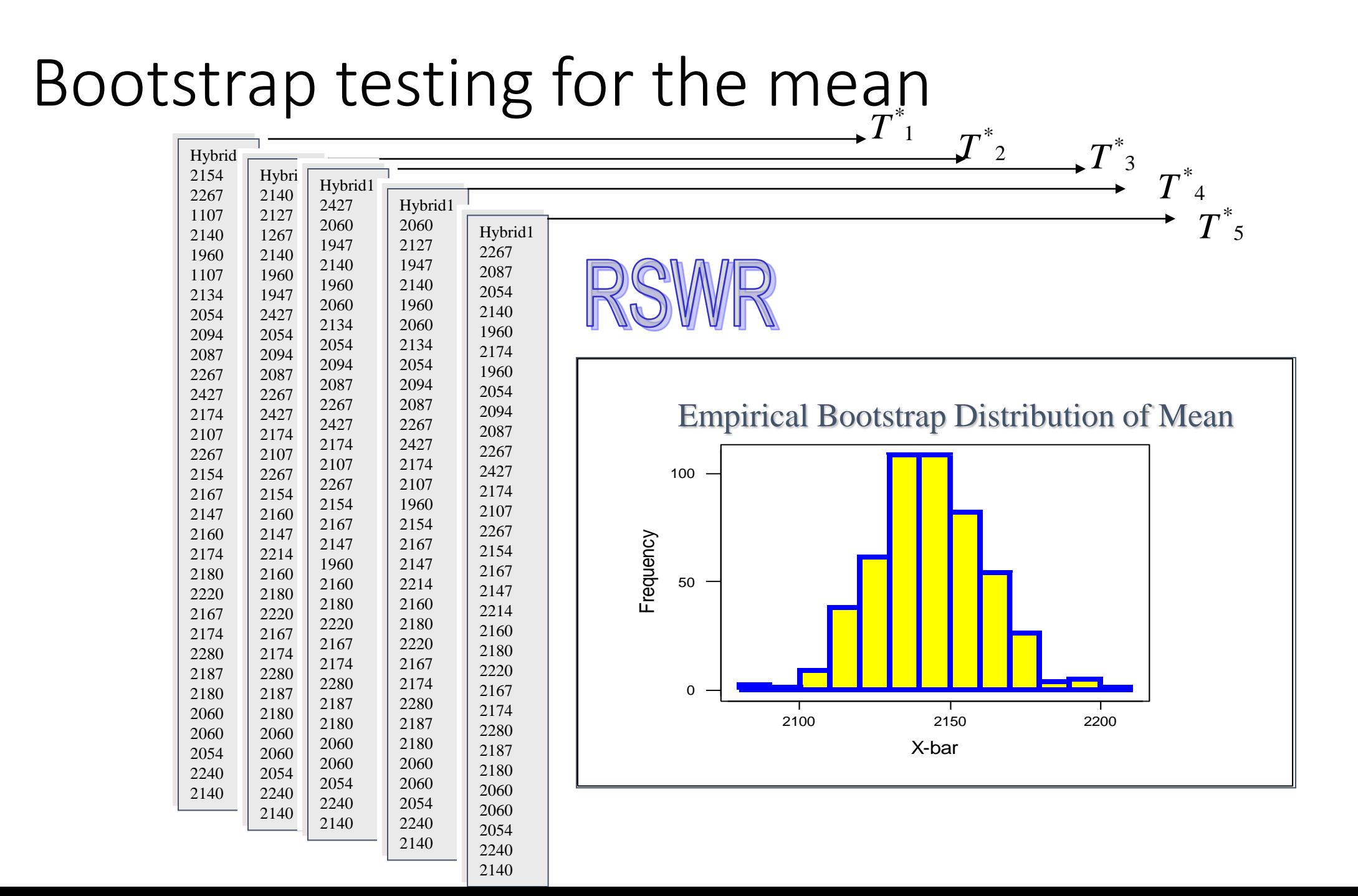
## Empirical Bootstrap Distribution of the mean

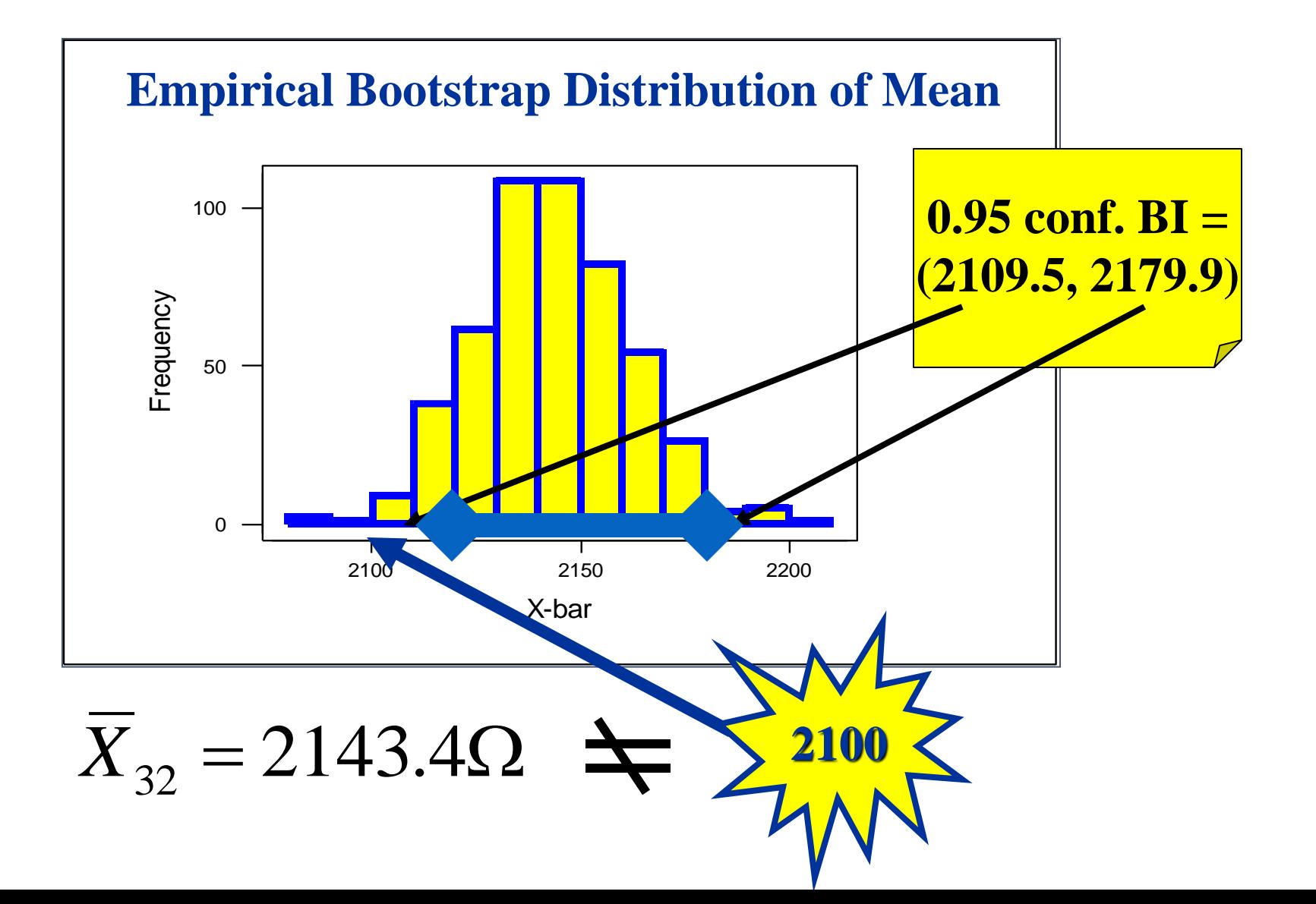

### Bootstrapping the standard deviation

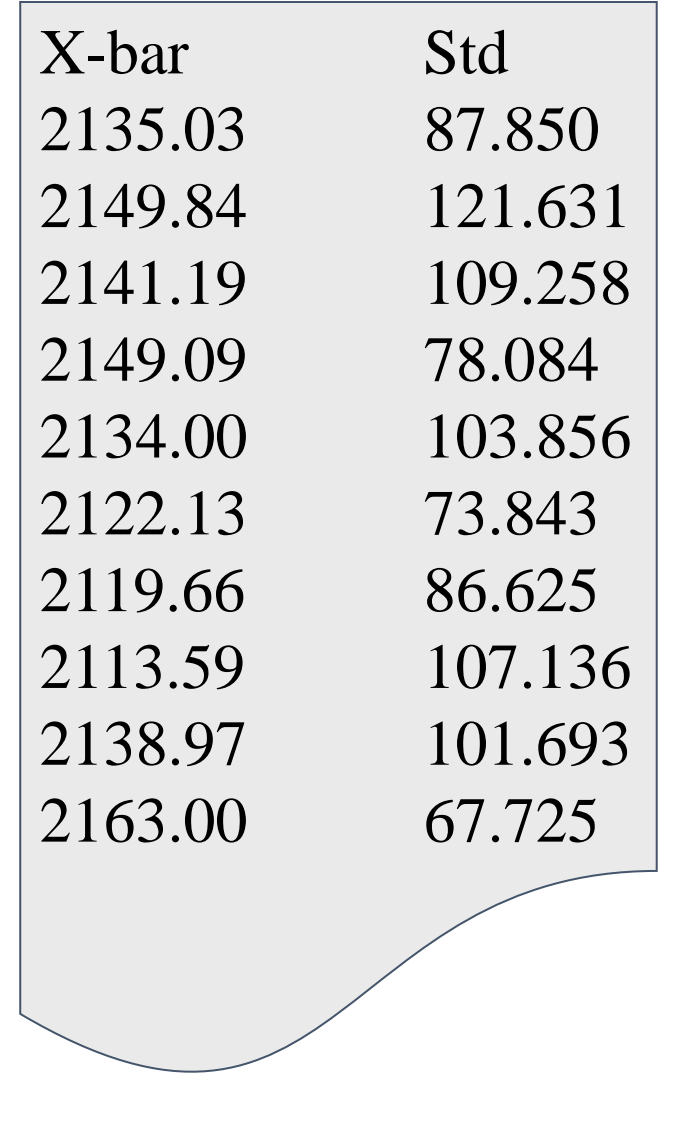

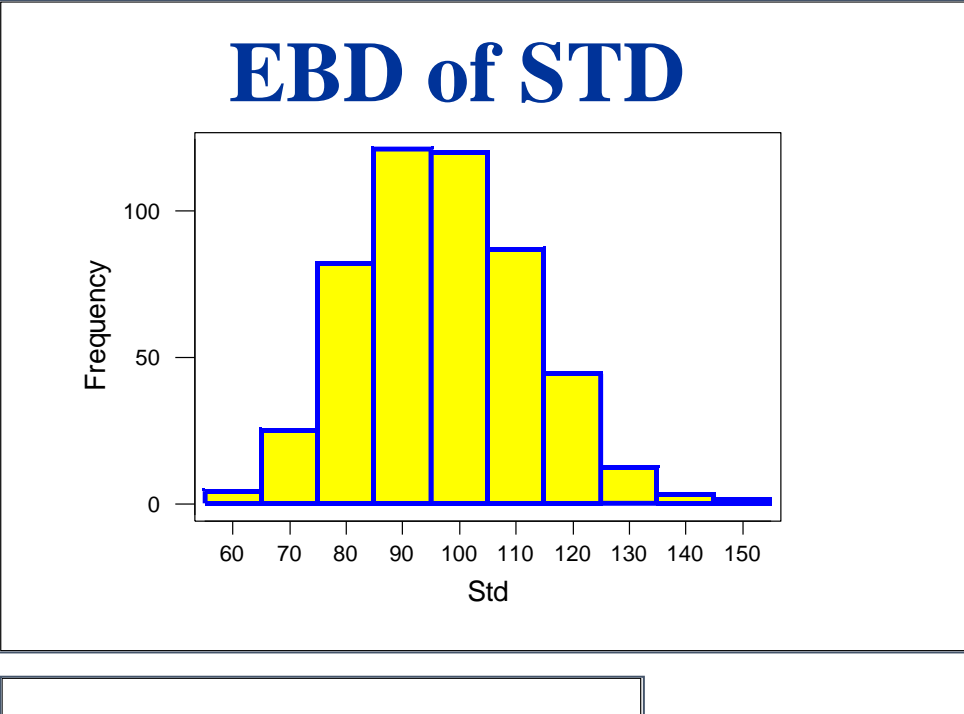

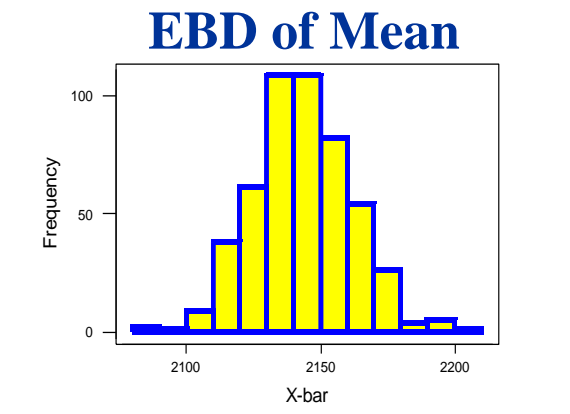

### Bootstrapping the ANOVA table

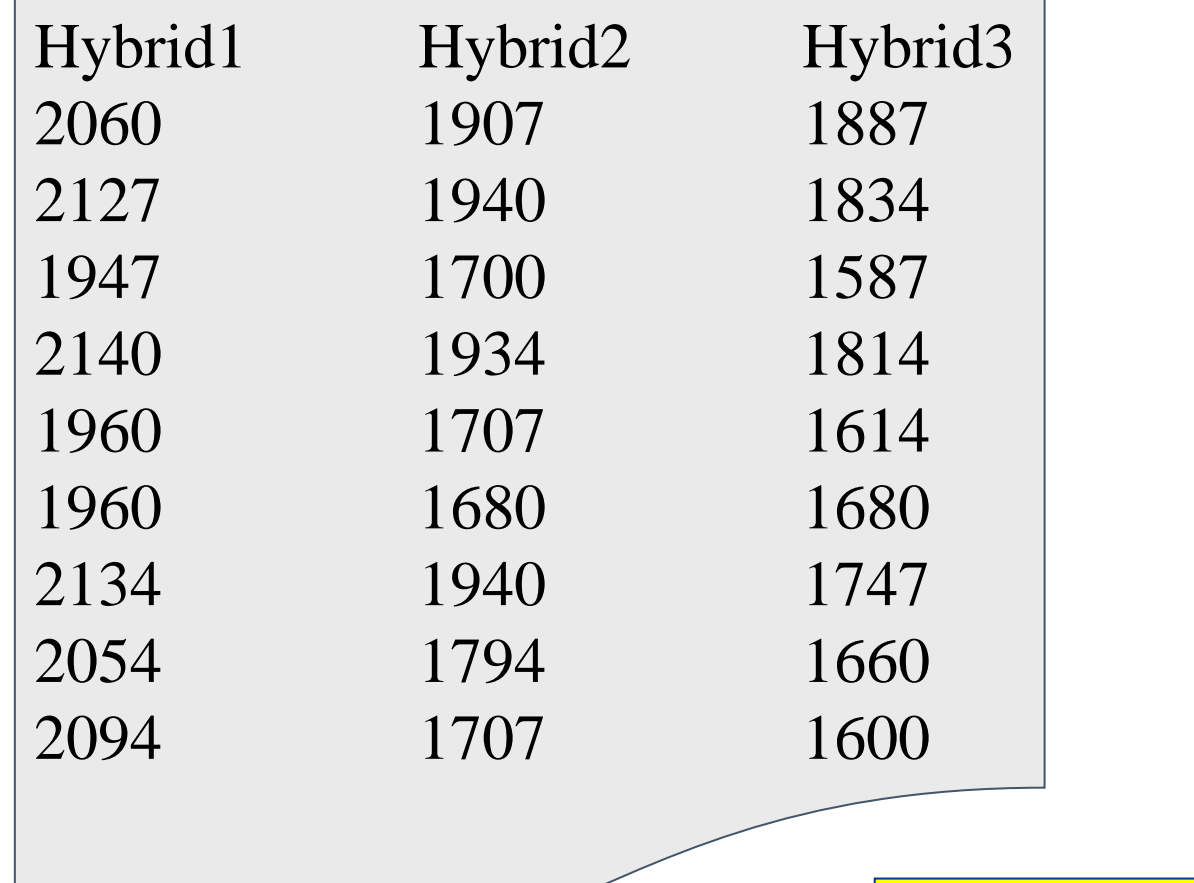

 $X_{3} = 1850.344$  $X_{2} = 1902.813$  $X_1 = 2143.406$ 

$$
S21 = 9929.54
$$

$$
S22 = 16648.35
$$

$$
S23 = 21001.01
$$

 $F= MSB$ etween/MSWithin = 49.274

#### EBD of F values under H0

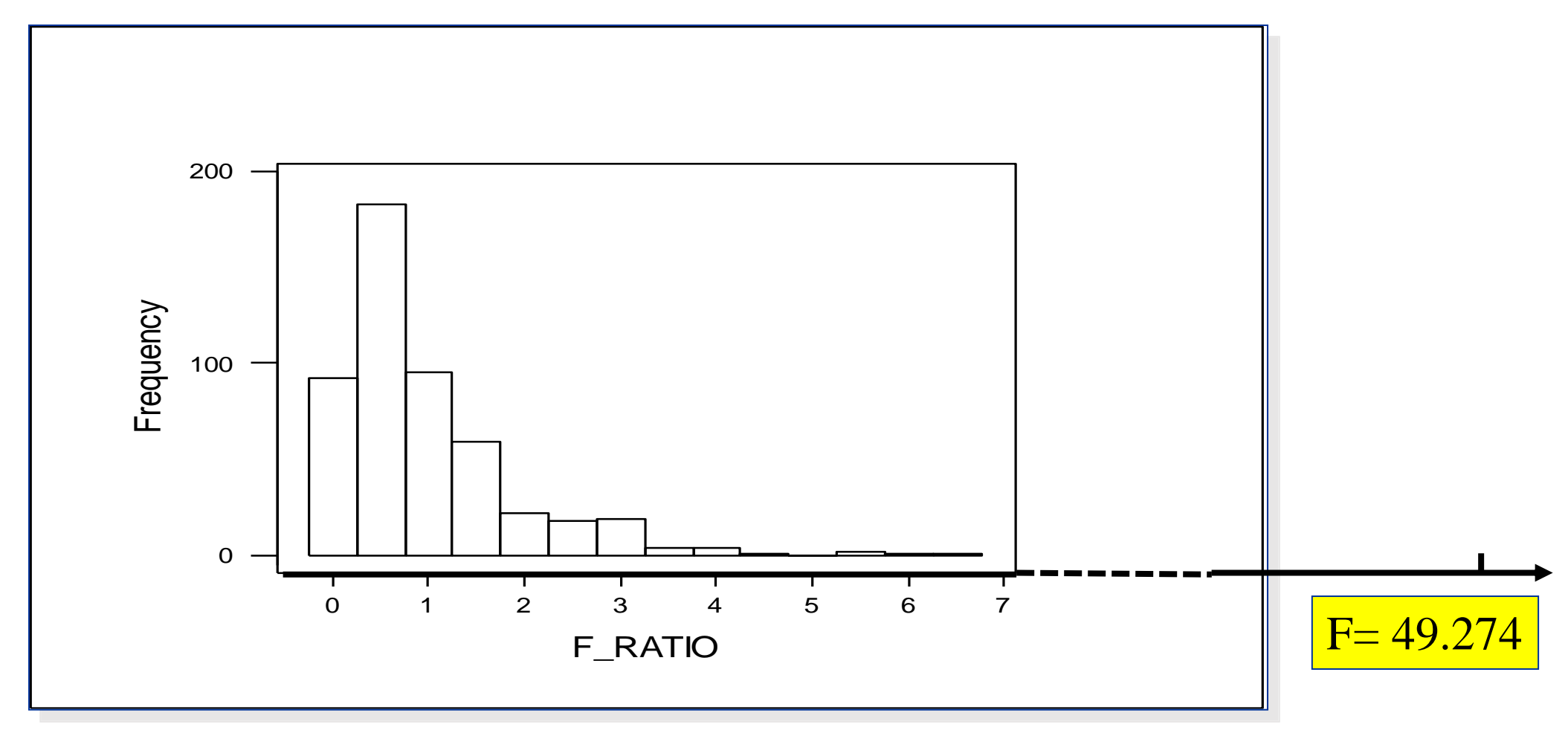

Kenett, R.S. and Zacks, S. (2021) Modern Industrial Statistics: With Applications in R, MINITAB, and JMP, 3rd Edition, Wiley.

Kenett, R.S., Zacks, S. and Gedeck, P (2022) Modern Statistics: A Computer-Based Approach with Python, Springer.

# Befitting Bootstrap Analysis (BBA) Principles

- **BBA Principle 1:** The generation of bootstrapped datasets should reflect the goal of the study.
- **BBA Principle 2:** The bootstrapped dataset should inherit the same data generation structure as the original dataset.

#### QUALITY AND RELIABILITY ENGINEERING INTERNATIONAL

Qual. Reliab. Engng. Int. 2006; 22:659–667

Published online in Wiley InterScience (www.interscience.wiley.com). DOI: 10.1002/qre.802

**Special Issue** 

# **Bootstrap Analysis of Designed Experiments**

Ron S. Kenett<sup>1,2,\*,†</sup>, Effi Rahav<sup>3</sup> and David M. Steinberg<sup>1,3</sup>

<sup>1</sup>KPA Ltd, 25 Hataasia Street, P.O. Box 2525, Raanana 43100, Israel <sup>2</sup>Department of Statistics and Applied Mathematics, 'Diego de Castro' University of Torino, Piazza Arbarello 8, 10121 Torino, Italy <sup>3</sup>Tel Aviv University, Tel Aviv 69978, Israel

## Wave soldering

#### **Objective**: Decrease number of solder defects following wave soldering

 $+1$ 

 $+1$ 

 $+1$ 

 $+1$ 

 $+1$ 

 $+1$ 

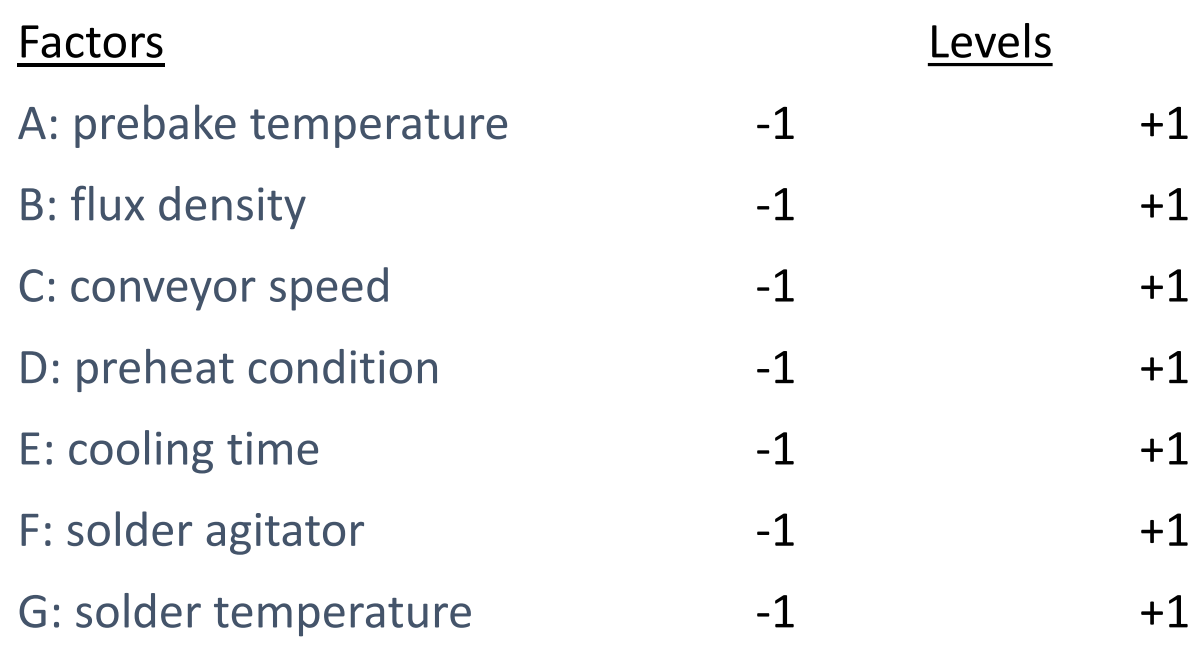

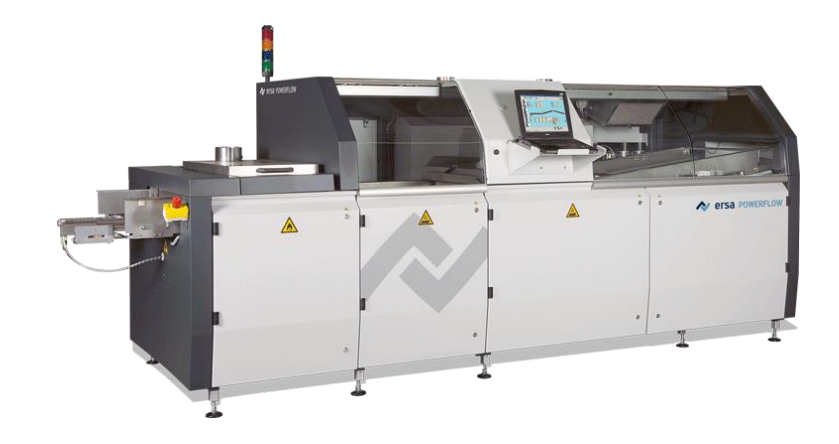

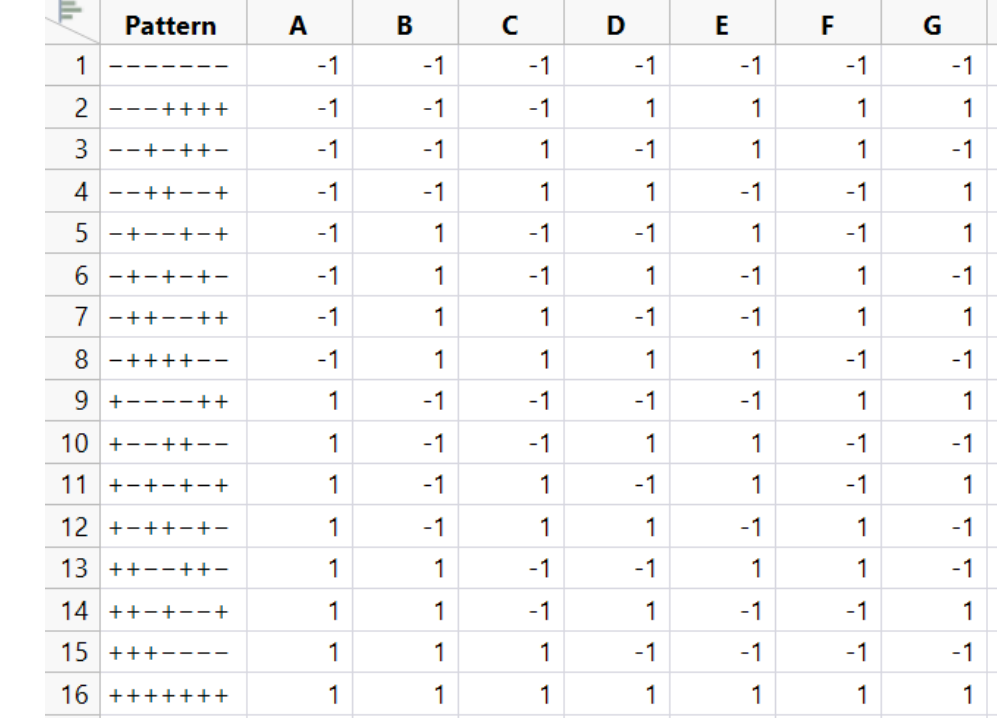

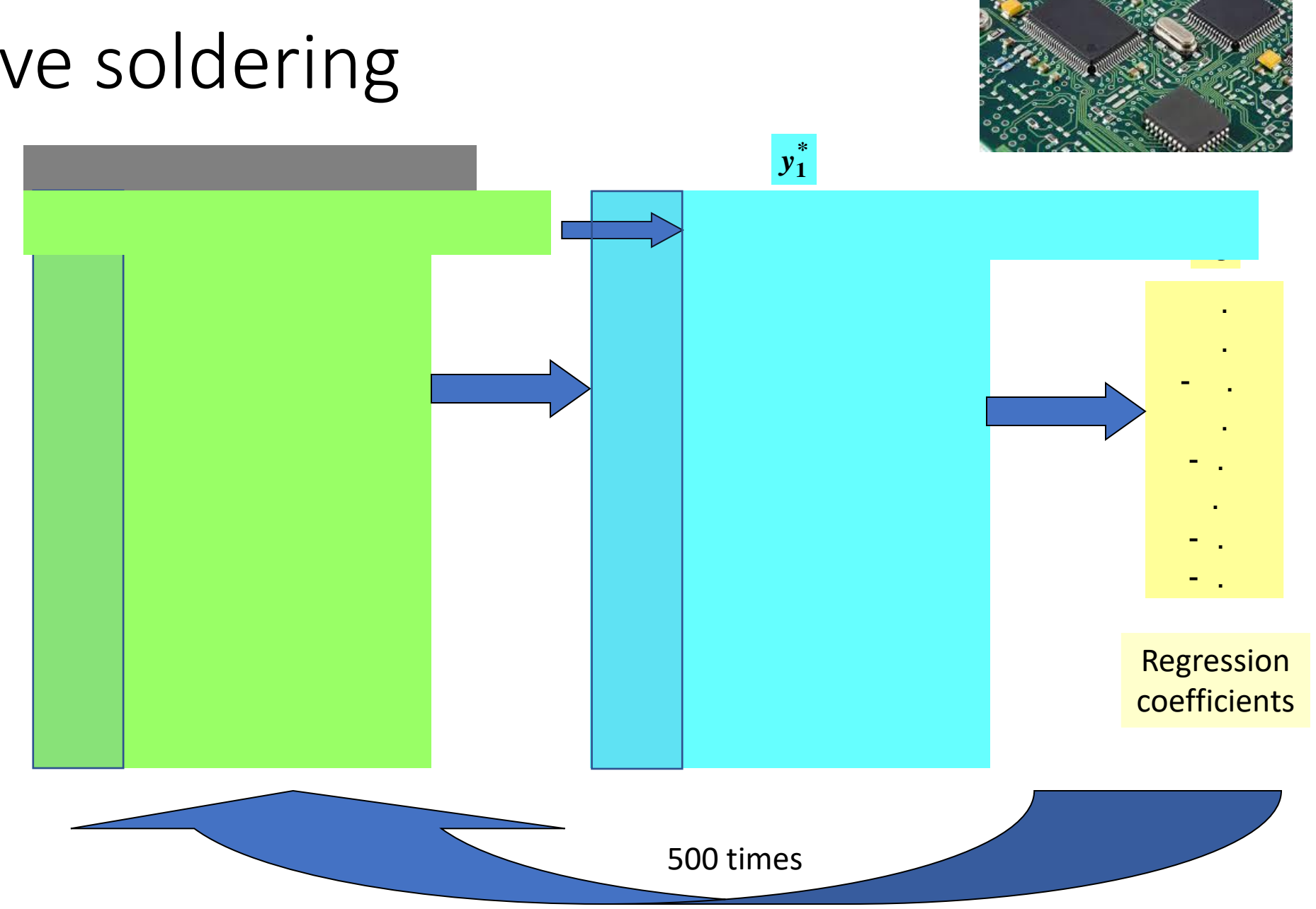

# Wave soldering

#### Applying the bootstrap

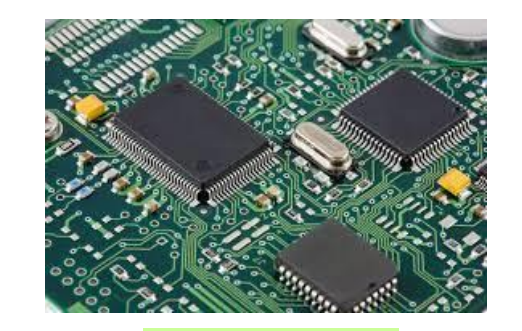

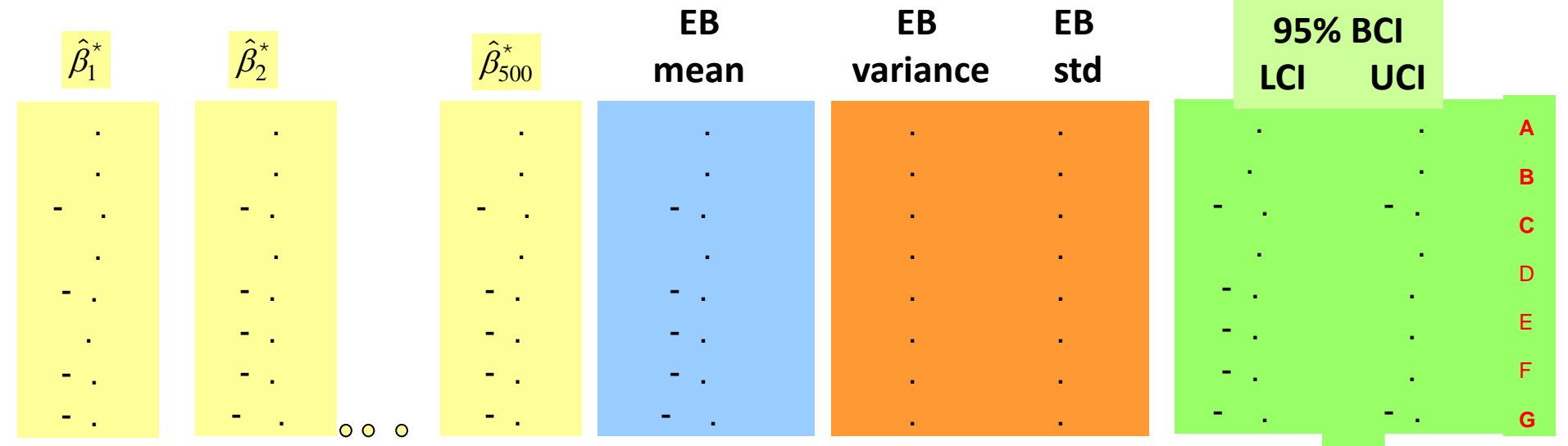

A: prebake temperature **B: flux density** C: conveyor speed D: preheat condition E: cooling time F: solder agitator **G: solder temperature** 

#### EBD versus Regression estimates\*

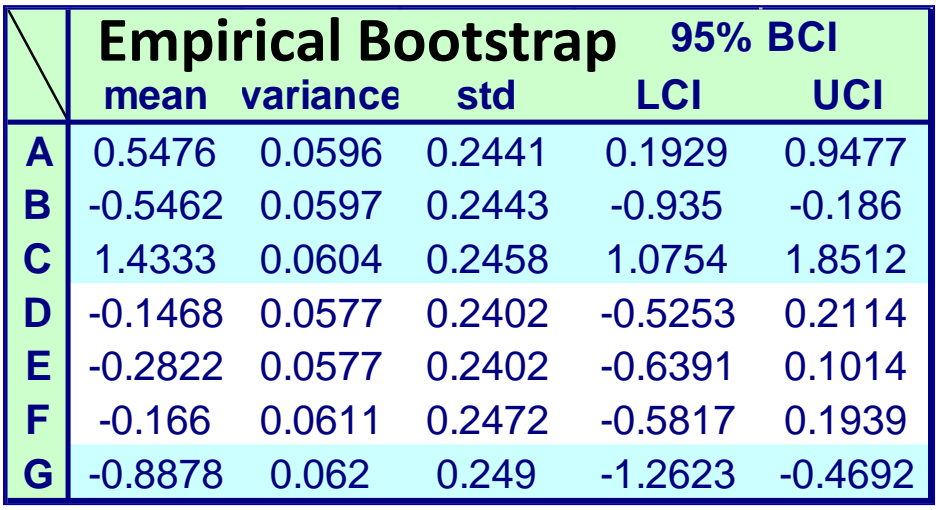

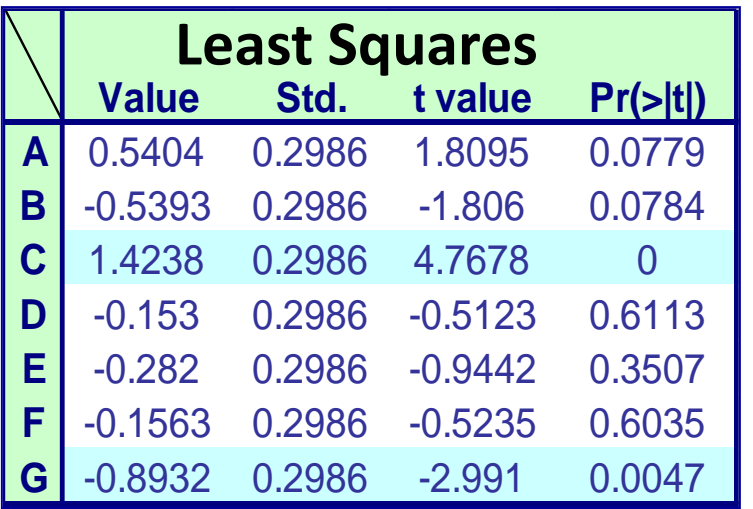

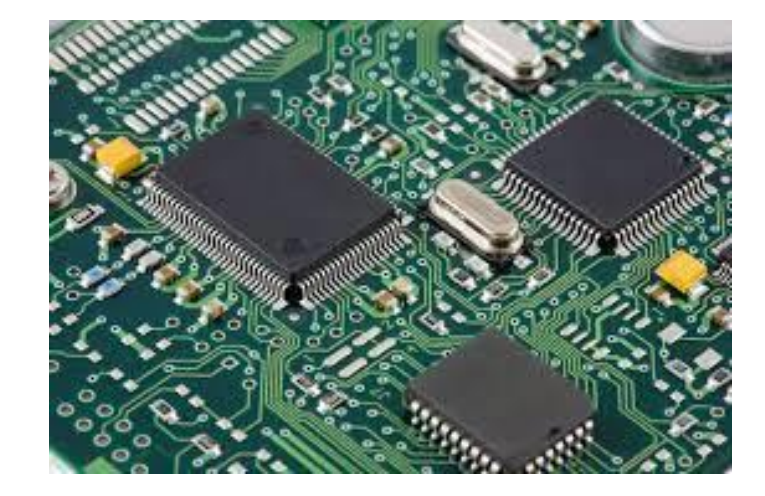

#### EBD versus Regression estimates

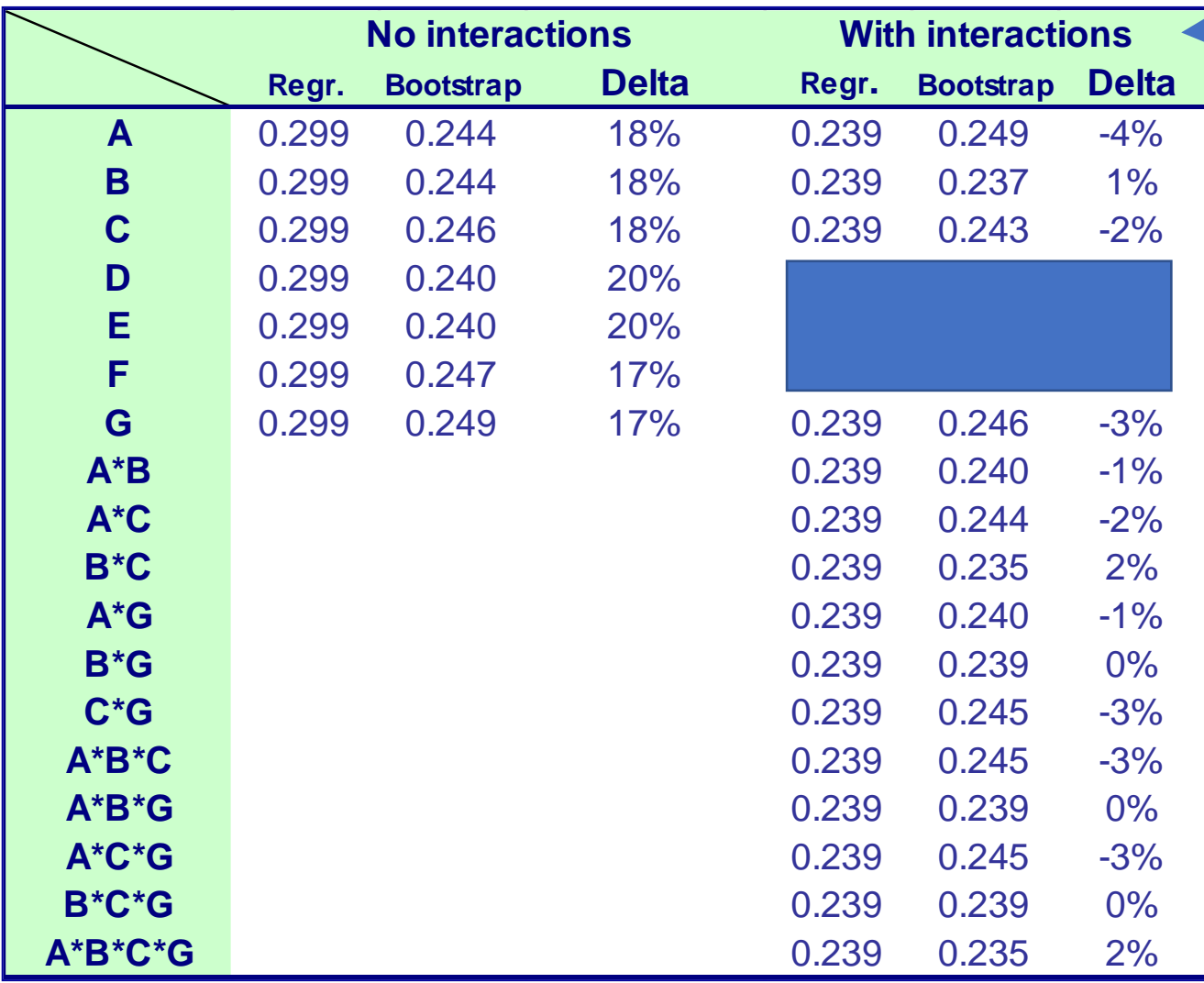

Better model

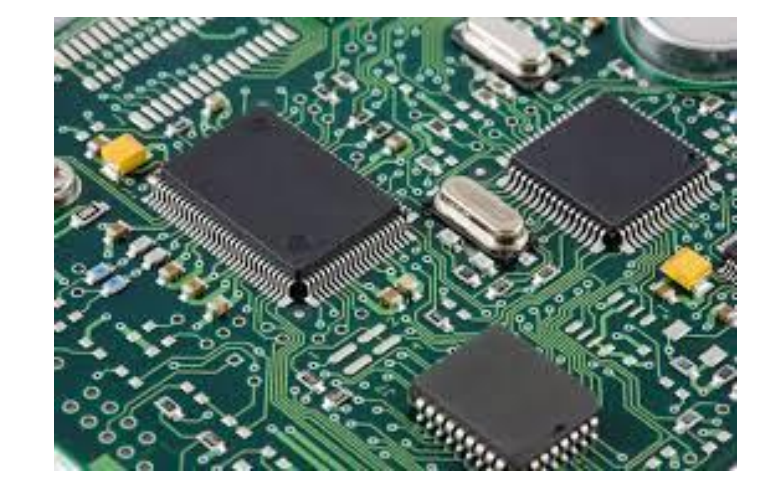

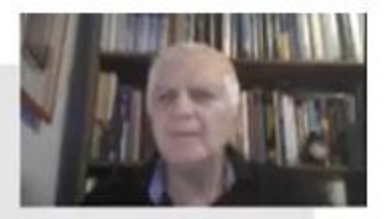

 $\overline{1}$ 

Bootstrapping, cross validation and SVEM: Differences and similarities with applications to industrial processes Play (k)

#### **Ron S. Kenett and Chris Gotwalt**

**ENBIS Spring Meeting on Data Science in Process Industries** 17 - 18th May 2021

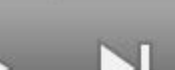

 $0:01 / 15:17$ ED.

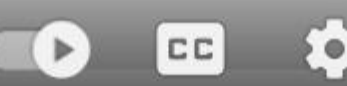

 $\bullet$ m